# **17. Adding Modularity to a Domain-Specific Language with the Reuseware Tool**

Prof. Dr. Uwe Aßmann Technische Universität Dresden Institut für Software- und Multimediatechnik http://st.inf.tu-dresden.de Version 11-0.2, 01.12.11

- 1) The DSL Taipan
- **Reuseware**
- 3) Extending the metamodel of Taipan for modularity
- 4) Reuseware tool

**SEW, © Prof. Uwe Aßmann 1 - 1 -**

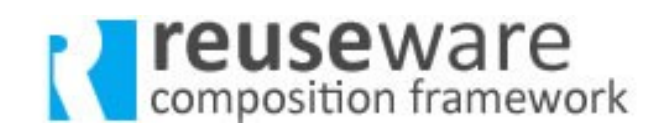

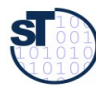

# **17.1 Building Modularisation into Taipan DSL**

- Languages need modularization concepts
	- Reduce complexity
	- Improve reusability
- ► Challenges
	- Modularization influences syntax and semantics
	- Requires additional tooling support
- Reuseware toolkit [1][2]
	- Does not influence design of DSL syntax or semantics
		- DSL syntax can be extended at the end
	- Composes modularized models to monolithic models
		- DSL semantics do not require extension
	- Generic tooling can be used with arbitrary DSLs

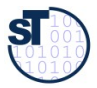

# **Obligatory Literature**

- [1] Jakob Henriksson, Jendrik Johannes, Steffen Zschaler, and Uwe Aßmann. Reuseware - adding modularity to your language of choice. Journal of Object Technology, 6(9):127-146, 2007. On Language-Independent Model Modularisation,Transactions on Aspect-Oriented Development, 2008
- ► [2] http://reuseware.org

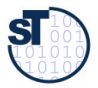

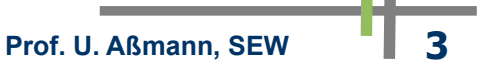

# **Building Modularisation into a DSL**

#### Reuseware approach

- Define a *composition system* with modularisation concepts (see CBSE course)
- Composition systems define component model
	- . E.g., Modules, Packages, Aspects, etc.
- Composition techniques
	- . E.g., parameterization, extension, weavings
- And composition languages
	- . For the structure in the large
- Optional: Extend DSL syntax with concepts for variation points
	- . Variation points allow definition of templates
- Define a reuse extension for your DSL
	- . Binds the composition system to your DSL
	- . E.g., what are the specifics of a module in your DSL, what identifies an aspect, etc.
- Reuseware can handle modularization in your DSL

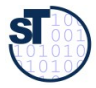

Taipan DSL<sup>[3]</sup> for modeling ship fleets (Metamodel excerpt)

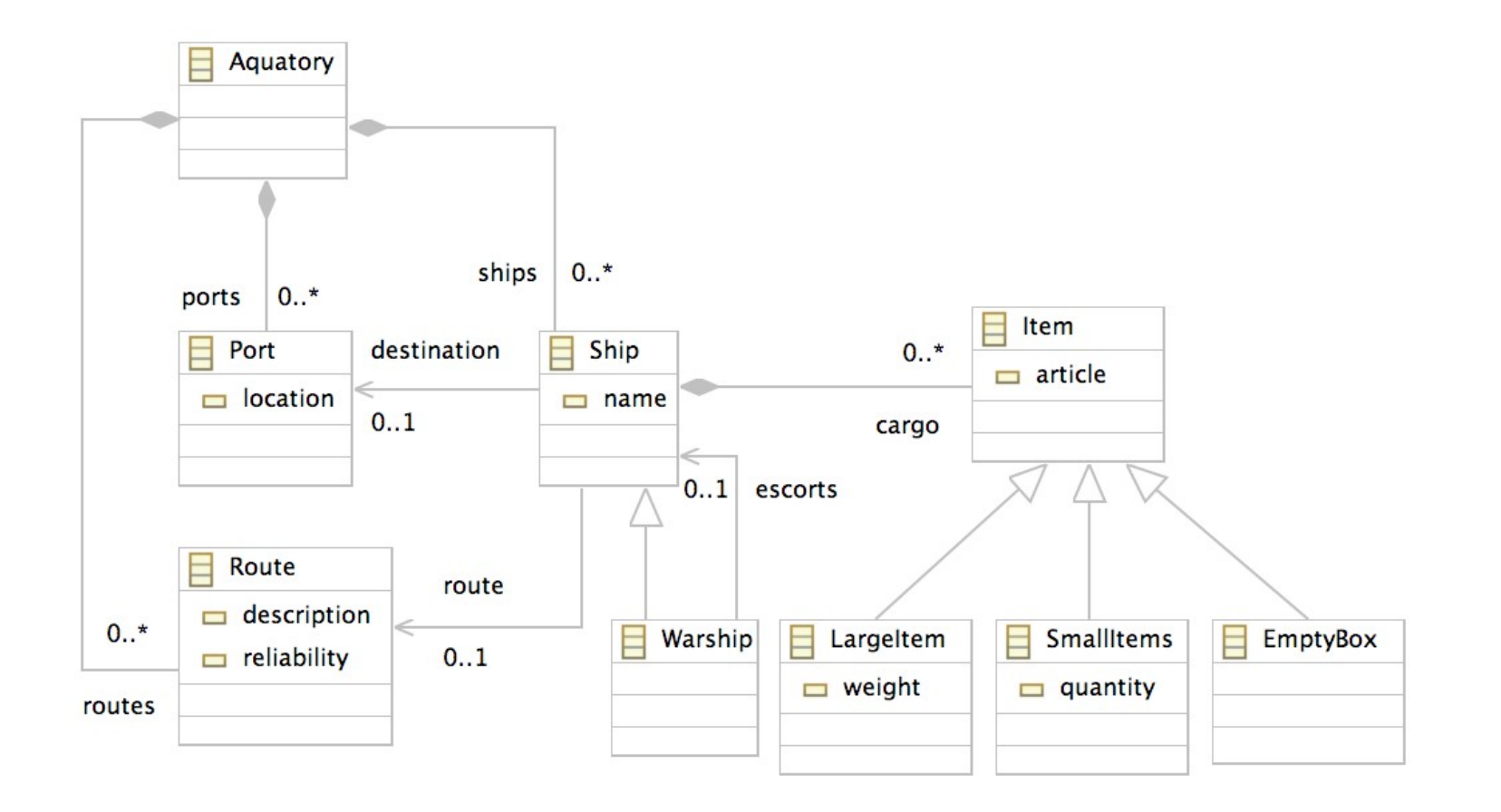

 $\overline{\mathbf{S}}$ 

**[3]** http://wiki.eclipse.org/index.php/GMF Tutorial#Quick Start

**- 5 - Prof. U. Aßmann, SEW 5**

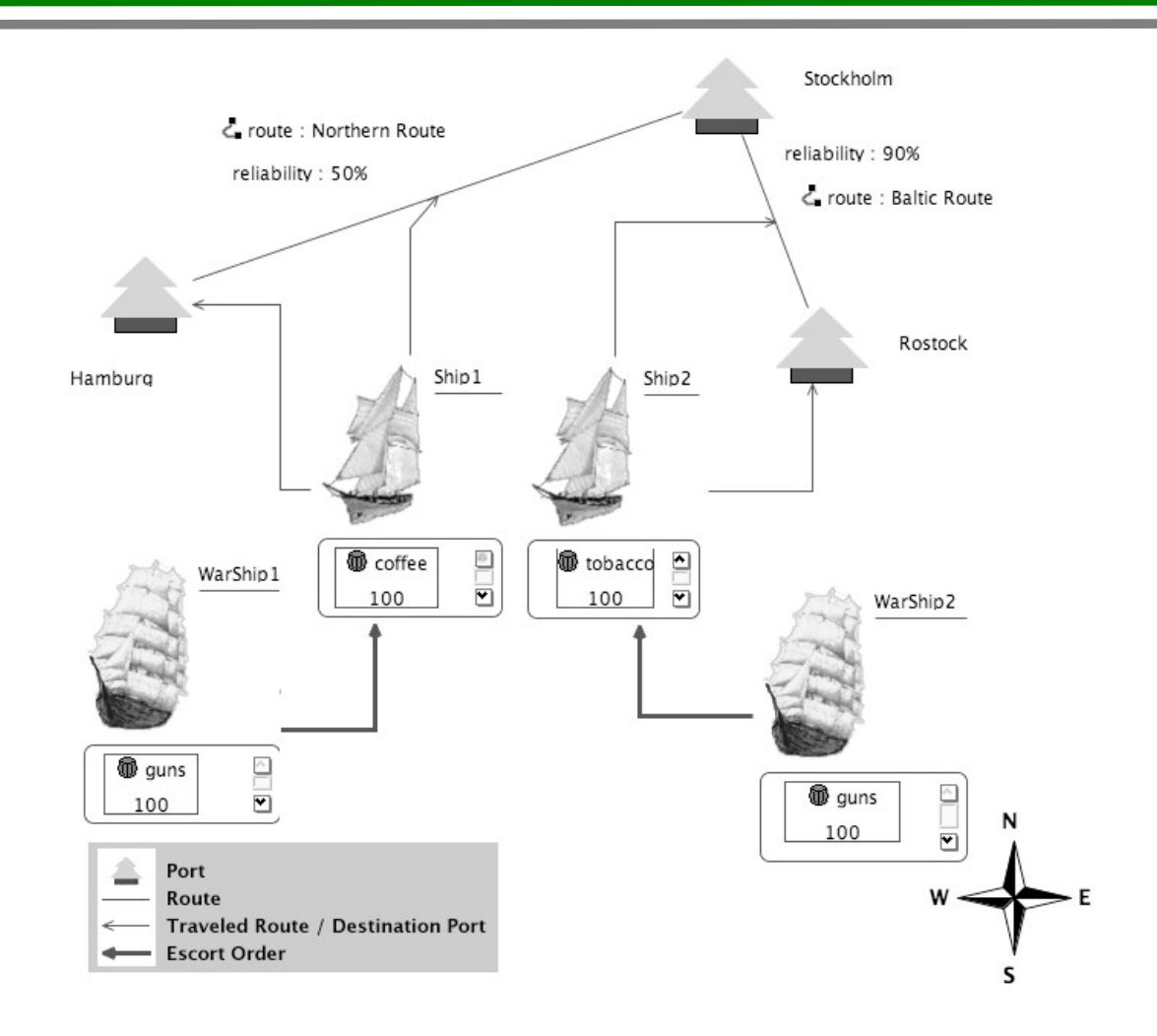

**ST** 

n

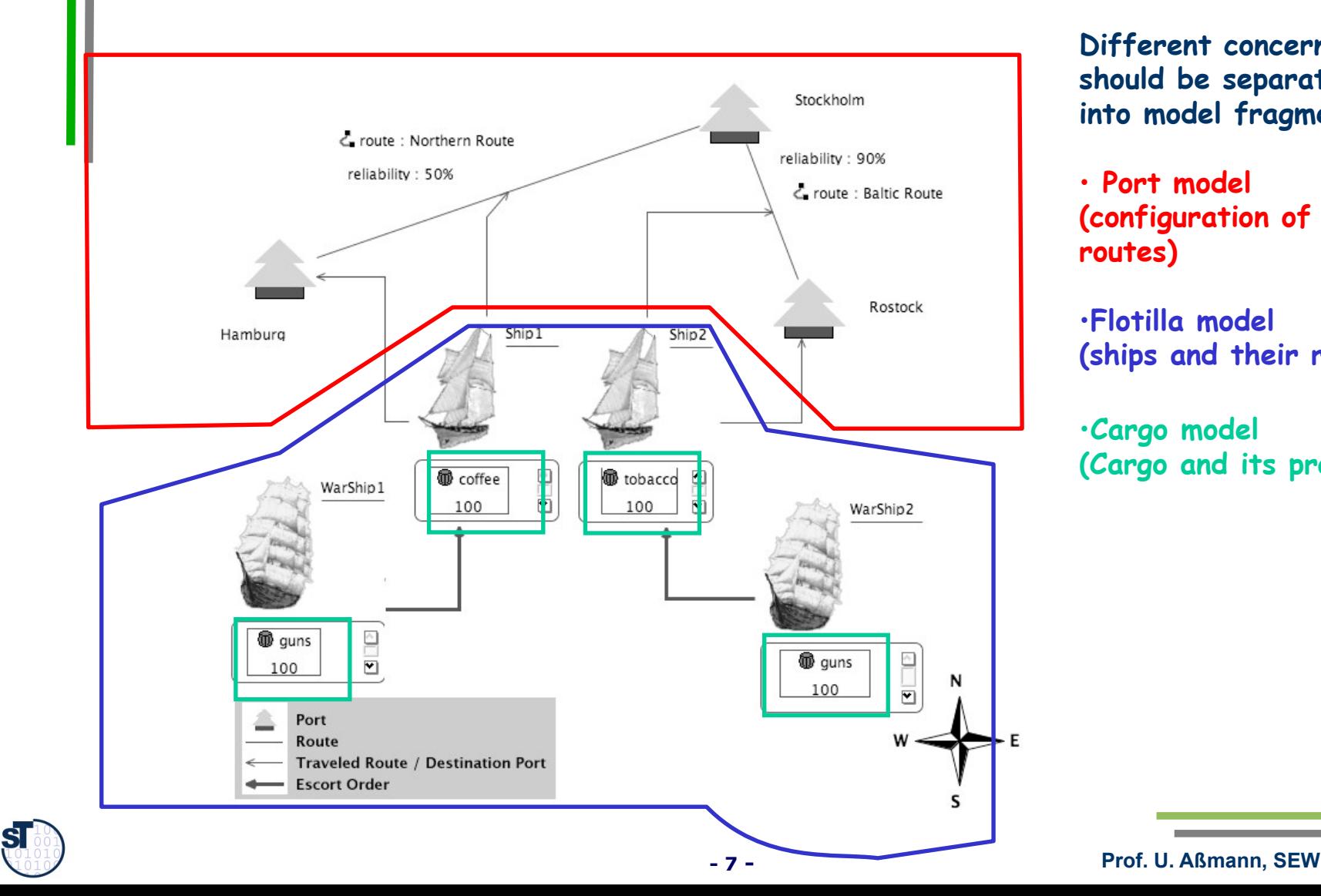

**Different concerns should be separated into model fragments**

• **Port model (configuration of ports and routes)**

•**Flotilla model (ships and their relations)**

•**Cargo model (Cargo and its properties)**

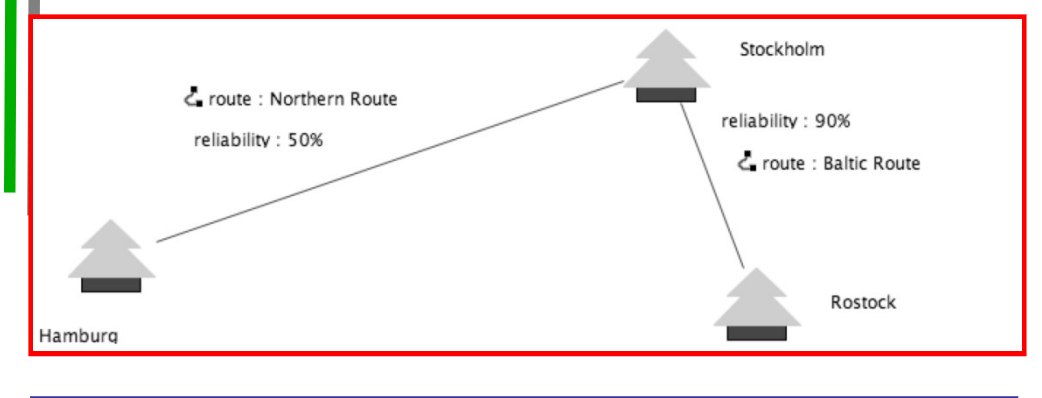

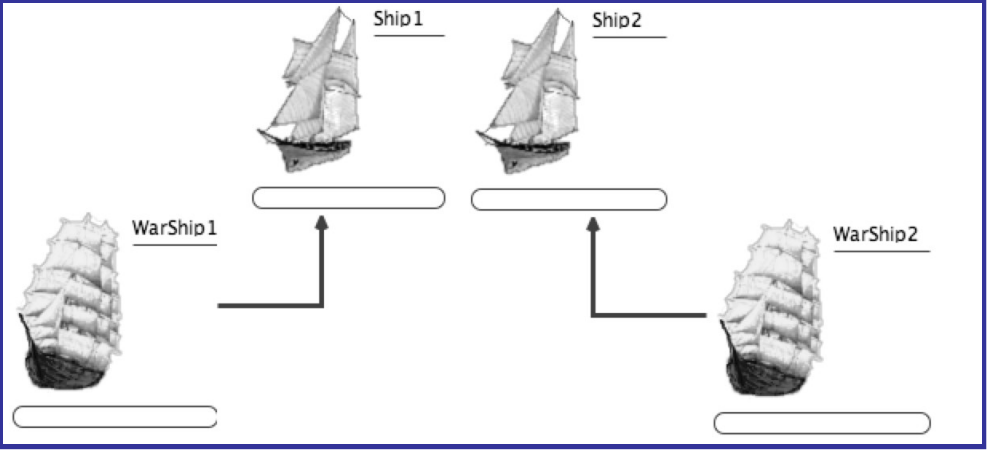

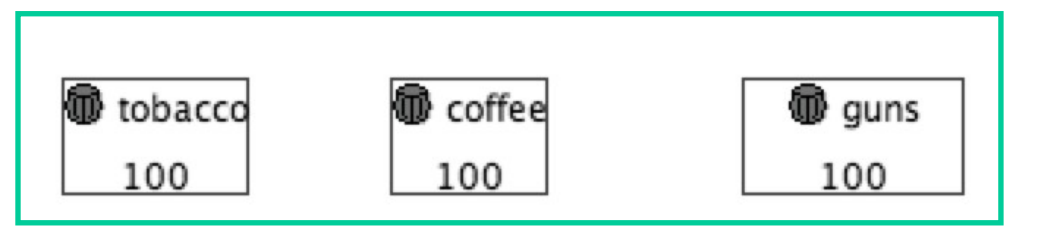

**Different concerns should be separated into model fragments**

• **Port model (configuration of ports and routes)**

•**Flotilla model (ships and their relations)**

•**Cargo model (Cargo and its properties)**

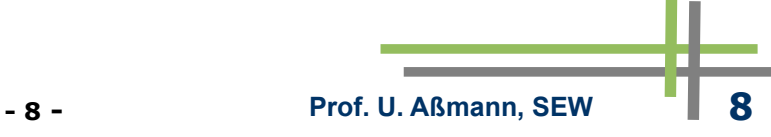

#### **17.2 Reuseware - Overview**

- **Model fragments** (model snippets) are partial models that may contain variation points
	- **Offer a Composition Interface**
	- **Composition Interface** consists of **Ports**
	- **Ports** point at elements of the model fragment that can be accessed for composition
- ► Composition Programs
	- Define **composition links** between Ports
	- Can be executed to produce a composed model where model fragments are merged at the elements pointed out by the linked Ports

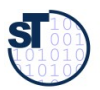

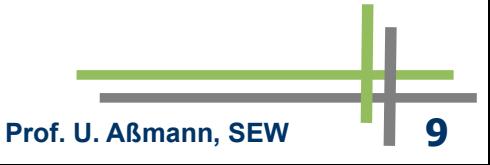

#### **Building a DSL: Reuseware - Overview**

- ► Composition Systems
	- Define modularisation concepts (e.g., Modules, Packages, Aspects)
	- Define relations between modularisation concepts (e.g, an aspect relates to a core)
- ► Reuse extensions (for DSLs)
	- Define how modularization concepts defined in a composition system are realized in a concrete DSL
	- Define which ports are related to which model elements of a model fragment

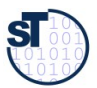

# **Defining Composition Systems with Reuseware**

- ► A composition system defines fragment components with
	- Fragment roles
		- Role a model fragment plays in the modularisation (e.g., aspect or core)
		- Fragment roles collaborate through associations between ports
	- Static ports of a fragment component
		- Defined for one fragment role
		- Each fragment playing the role has to offer the port
	- Dynamic ports
		- Defined for one fragment role
		- Each fragment playing the role can offer several of these ports
	- Contribution Associations
		- Defines that two ports are related
		- Executing a composition link between the two ports will trigger the copying of model elements
	- Configuration Associations
		- Defines that two ports are related
		- Executing a composition link between the two ports will NOT trigger the copying of model elements

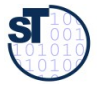

# **ReuseTaipan - a Composition System for the Taipan Metamodel**

```
compositionsystem reuseTaipan {
   fragment role TravelSpace {
     static port VehicleContainer;
     dynamic port Routes;
     dynamic port Places;
   }
   fragment role Flotilla {
     static port Vehicles;
     dynamic port RouteSlots;
     dynamic port PlaceSlots;
   }
   contribution Flotilla.Vehicles --> TravelSpace.VehicleContainer;
   configuration Flotilla.RouteSlots --> TravelSpace.Routes;
   configuration Flotilla.PlaceSlots --> TravelSpace.Places;
   fragment role ItemHolder {
     dynamic port ItemSpaces;
   }
   fragment role ItemContainer {
     dynamic port Items;
   }
   contribution ItemContainer.Items --> ItemHolder.ItemSpaces;
}
```
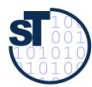

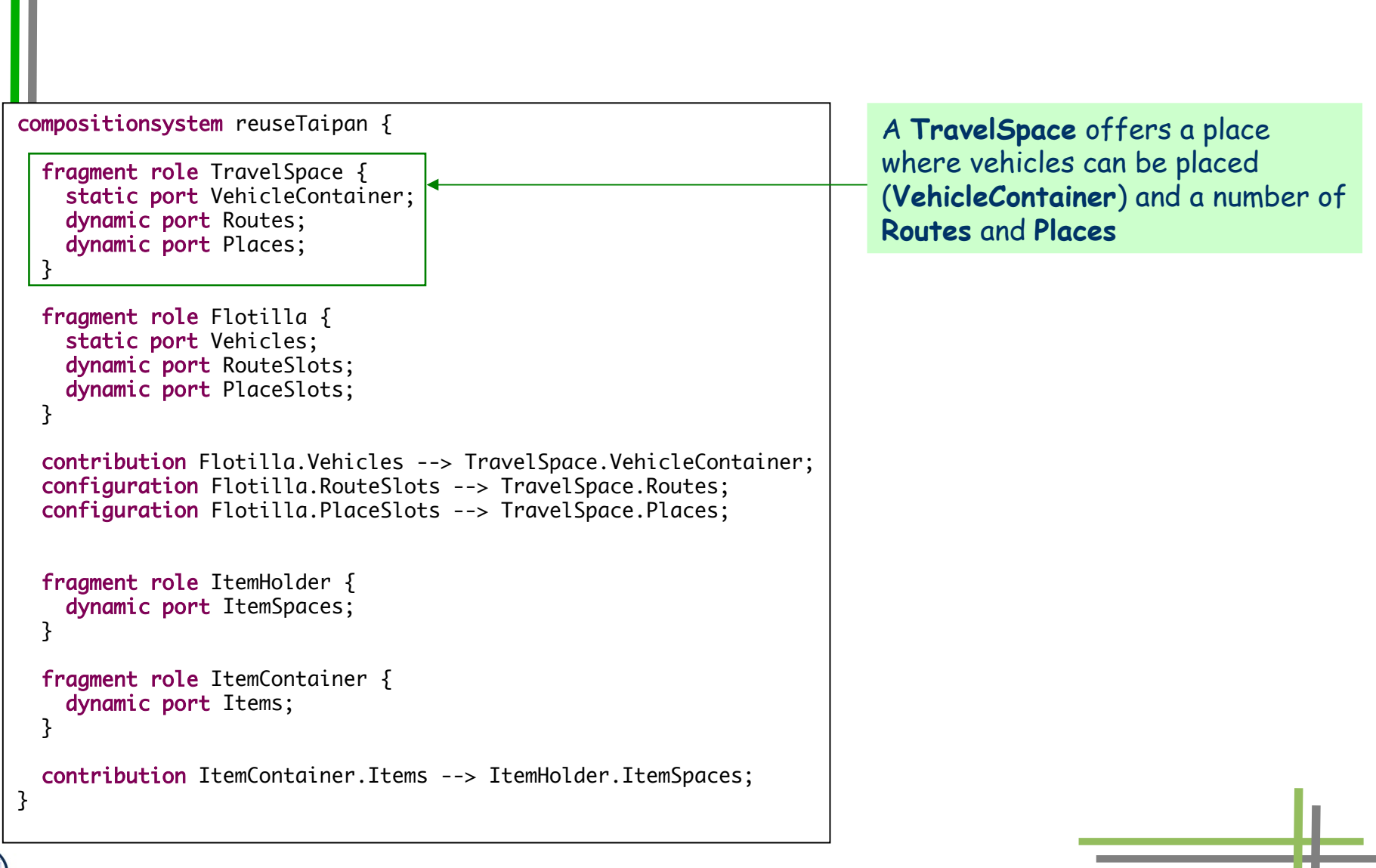

**ST** 

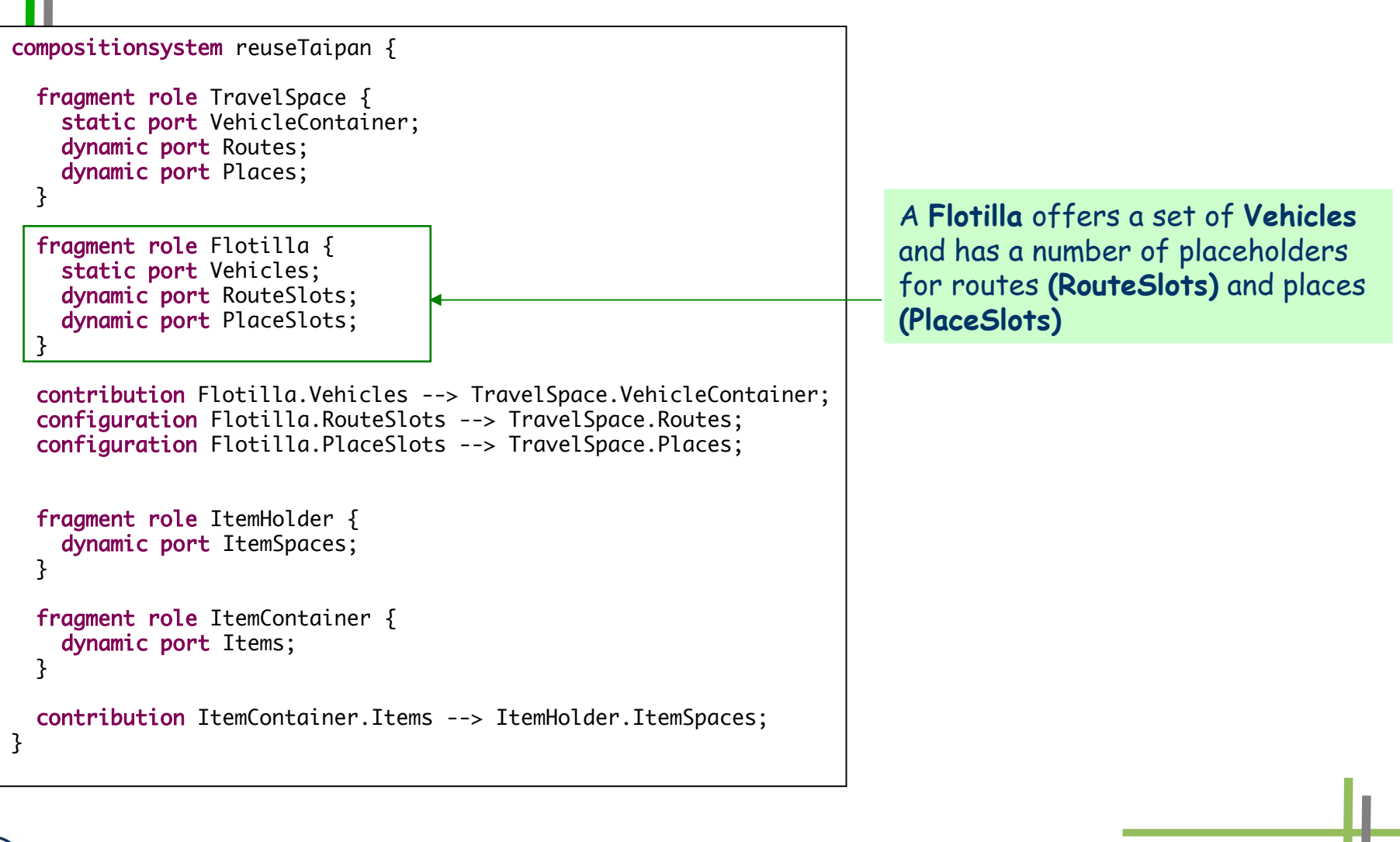

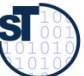

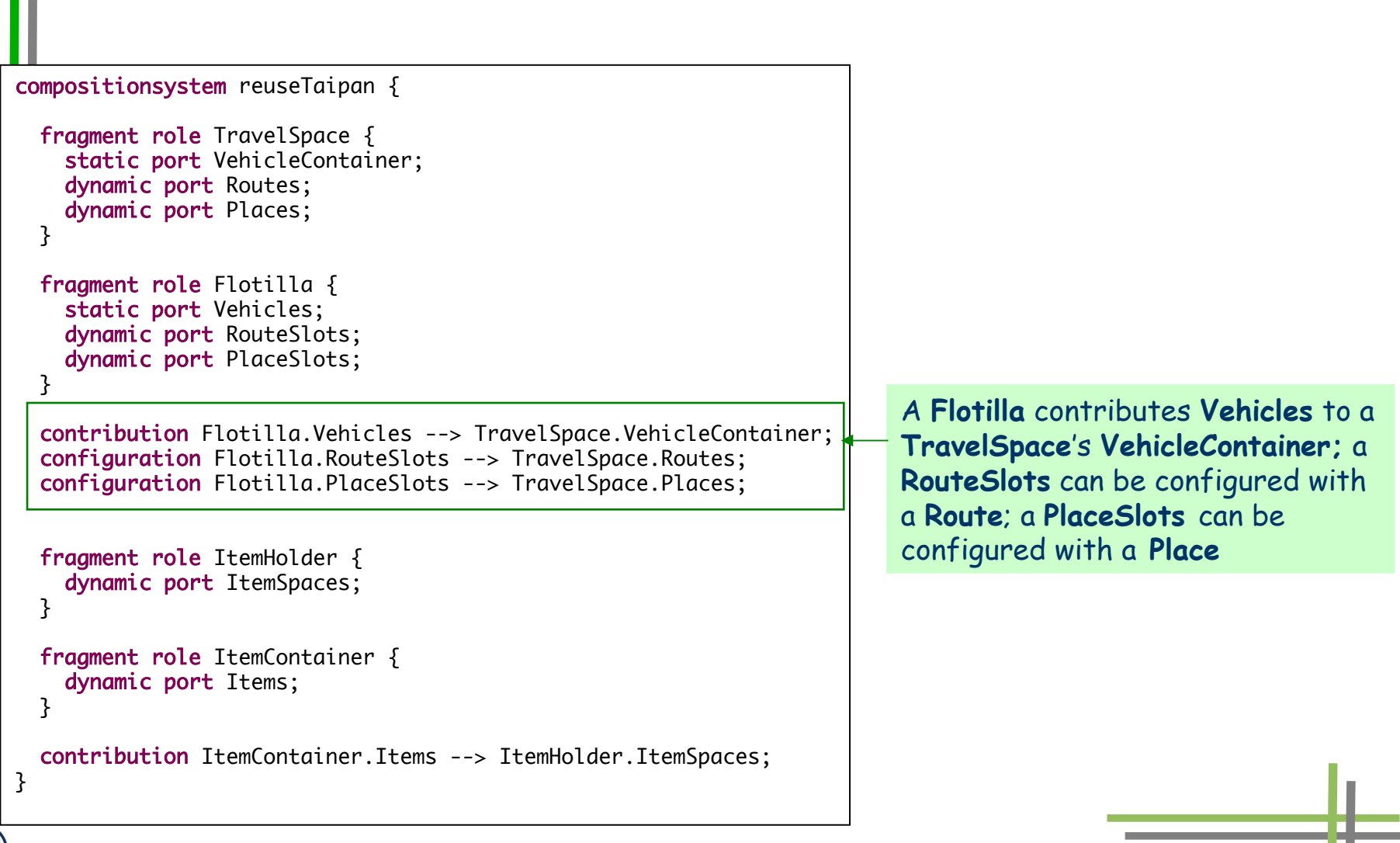

 $S_{1}$ 

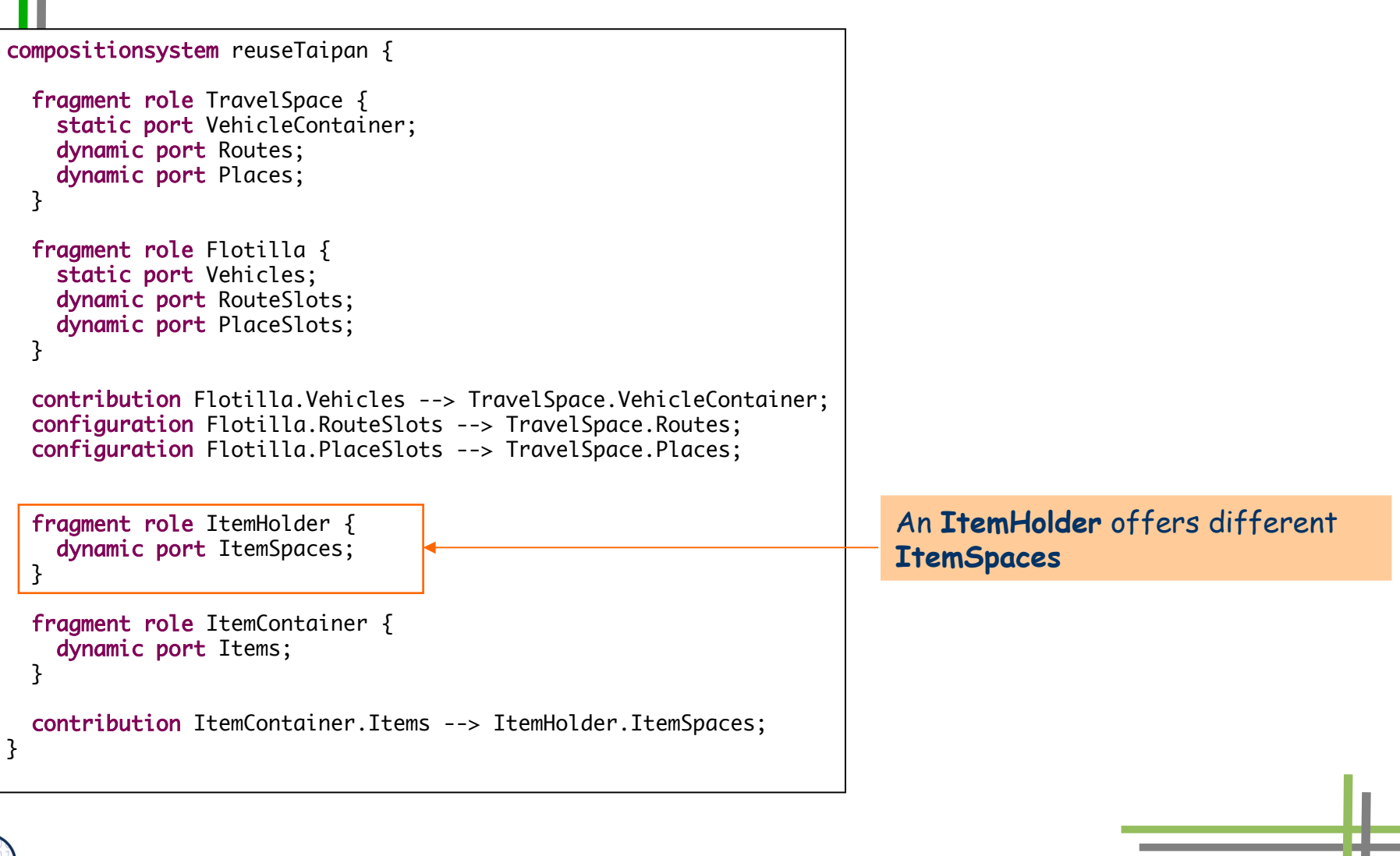

```
compositionsystem reuseTaipan {
  fragment role TravelSpace {
     static port VehicleContainer;
     dynamic port Routes;
     dynamic port Places;
   }
  fragment role Flotilla {
     static port Vehicles;
     dynamic port RouteSlots;
     dynamic port PlaceSlots;
   }
   contribution Flotilla.Vehicles --> TravelSpace.VehicleContainer;
   configuration Flotilla.RouteSlots --> TravelSpace.Routes;
   configuration Flotilla.PlaceSlots --> TravelSpace.Places;
   fragment role ItemHolder {
     dynamic port ItemSpaces;
   }
  fragment role ItemContainer {
     dynamic port Items;
   }
   contribution ItemContainer.Items --> ItemHolder.ItemSpaces;
}
                                                                          An ItemContainer contains and 
                                                                          offers Items
```
**SI** 

**- 17 - Prof. U. Aßmann, SEW 17**

```
compositionsystem reuseTaipan {
  fragment role TravelSpace {
     static port VehicleContainer;
     dynamic port Routes;
     dynamic port Places;
  }
  fragment role Flotilla {
     static port Vehicles;
     dynamic port RouteSlots;
    dynamic port PlaceSlots;
  }
   contribution Flotilla.Vehicles --> TravelSpace.VehicleContainer;
   configuration Flotilla.RouteSlots --> TravelSpace.Routes;
   configuration Flotilla.PlaceSlots --> TravelSpace.Places;
  fragment role ItemHolder {
    dynamic port ItemSpaces;
  }
  fragment role ItemContainer {
    dynamic port Items;
  }
  contribution ItemContainer.Items --> ItemHolder.ItemSpaces;
\mathcal{V}Items can be individually assigned 
                                                                          to ItemSpaces
```
**SI** 

# **17.3 Building a DSL: Extending a Metamodel for Variation**

- ► Three kinds of variation points required
	- RouteSlot
	- PortSlot
	- **ItemSpace**
- ► For each kind of variation point we...
	- Introduce a superclass for the metaclass that defines the elements which may replace the variation point
		- e.g., we introduce **RouteType** as a superclass of **Route** in the case of RouteSlot
	- We redirect all references to the metaclass to the new superclass
		- e.g., all references to **Route** are redirected to **RouteType**
	- We introduce a new subclass for the just introduced superclass that represents the variation point. This class needs properties from which a name can be derived.
		- e.g., we introduce **RouteSlot** as a subclass of **RouteType**

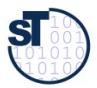

#### **The Taipan Metamodel**

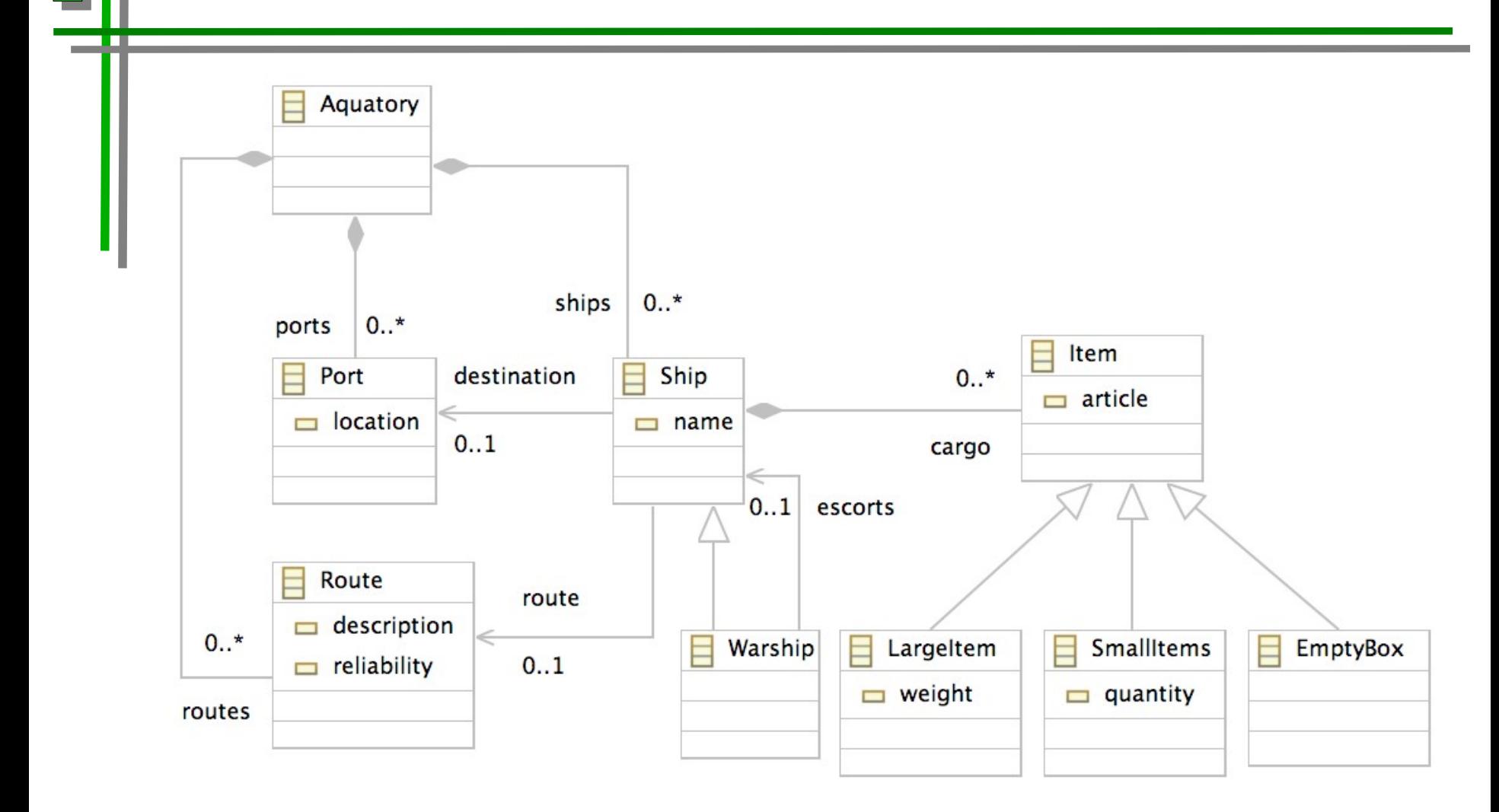

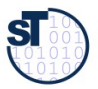

#### **Extending the Taipan Metamodel for Variation**

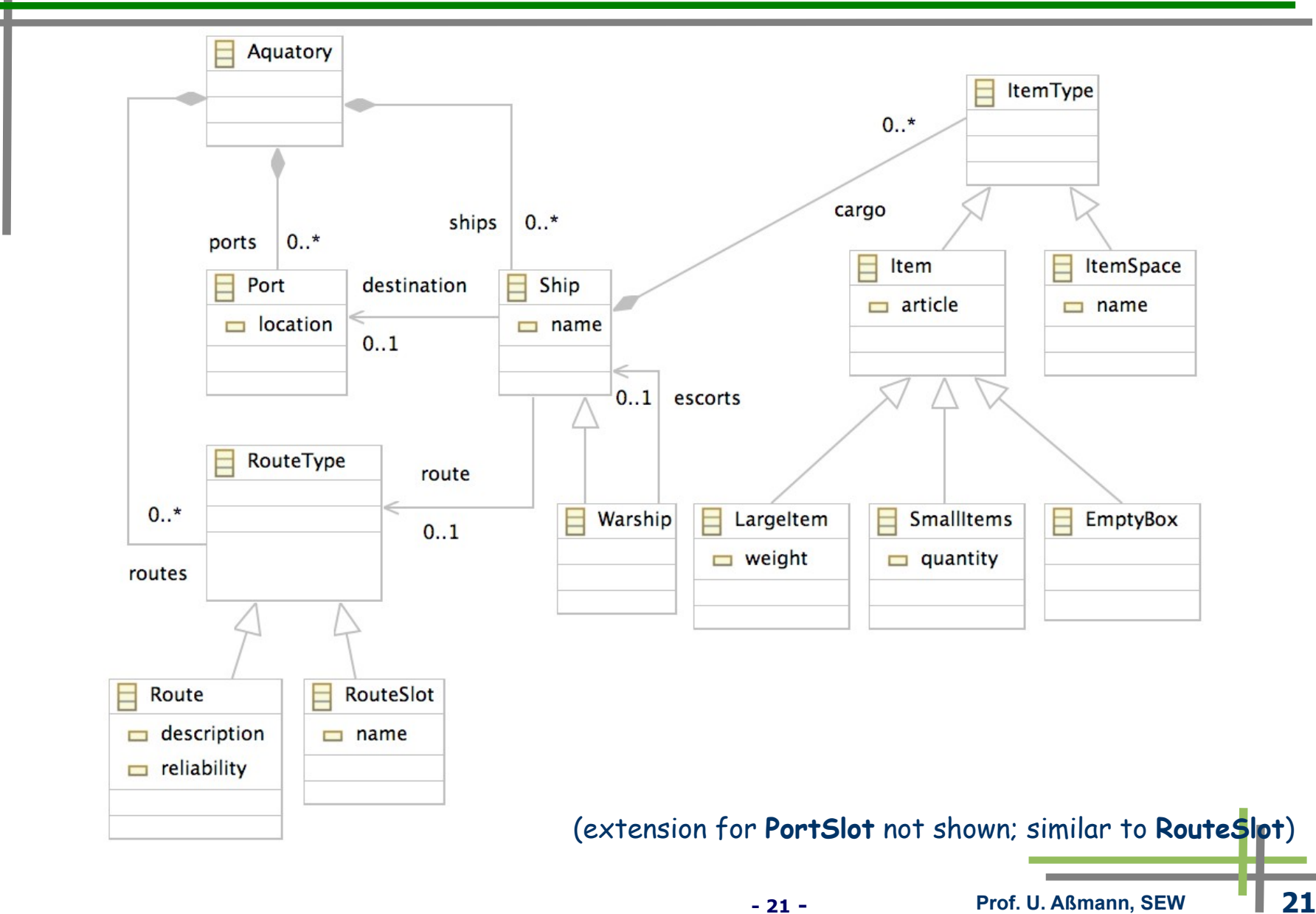

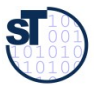

# **Building a DSL: Reuseware - Reuse Extensions**

- ► A Reuse Extension defines
	- How a composition interface defined by a fragment role (which is defined in a composition system) is linked to the content of a model fragment
	- Each port links to a set of model elements treated as:
		- **Prototype**: Element that can be copied with its contained elements
		- **Anchor**: Element that can be referenced by other elements
		- **Hook**: Variation point where Prototypes can be put
		- **Slot**: Variation point where Anchors can be put

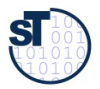

```
reuseextension reuseTaipan implements reuseTaipan 
epackages <http://www.eclipse.org/examples/gmf/taipan>
Rootclass TravelSpace {
 fragment role TravelSpace {
     port VehicleContainer {
       Aquatory.ships is hook {}
       Aquatory.ports is hook {}
       Aquatory.routes is hook {}
 }
     port Routes {
      Route is anchor {
        port expr = $self.description$
 }
     }
     port Places {
     Port is anchor {
         port expr = $self.location.concat('Port')$
 }
 }
 }
   fragment role Flotilla {
     port Vehicles {
       Aquatory.ships is prototype {}
       Aquatory.ports is prototype {}
       Aquatory.routes is prototype {}
 }
    port RouteSlots {
      RouteSlot is slot {
        port expr = $self.name$
 }
 }
     port PlaceSlots {
       PortSlot is slot {
         port expr = $self.name$
 }
 }
 }
 ...
```
**S** 

The ReuseTaipan composition system is bound to the Taipan DSL (referred to by the URI of its metamodel)

# **Building a DSL: Binding ReuseTaipan to**

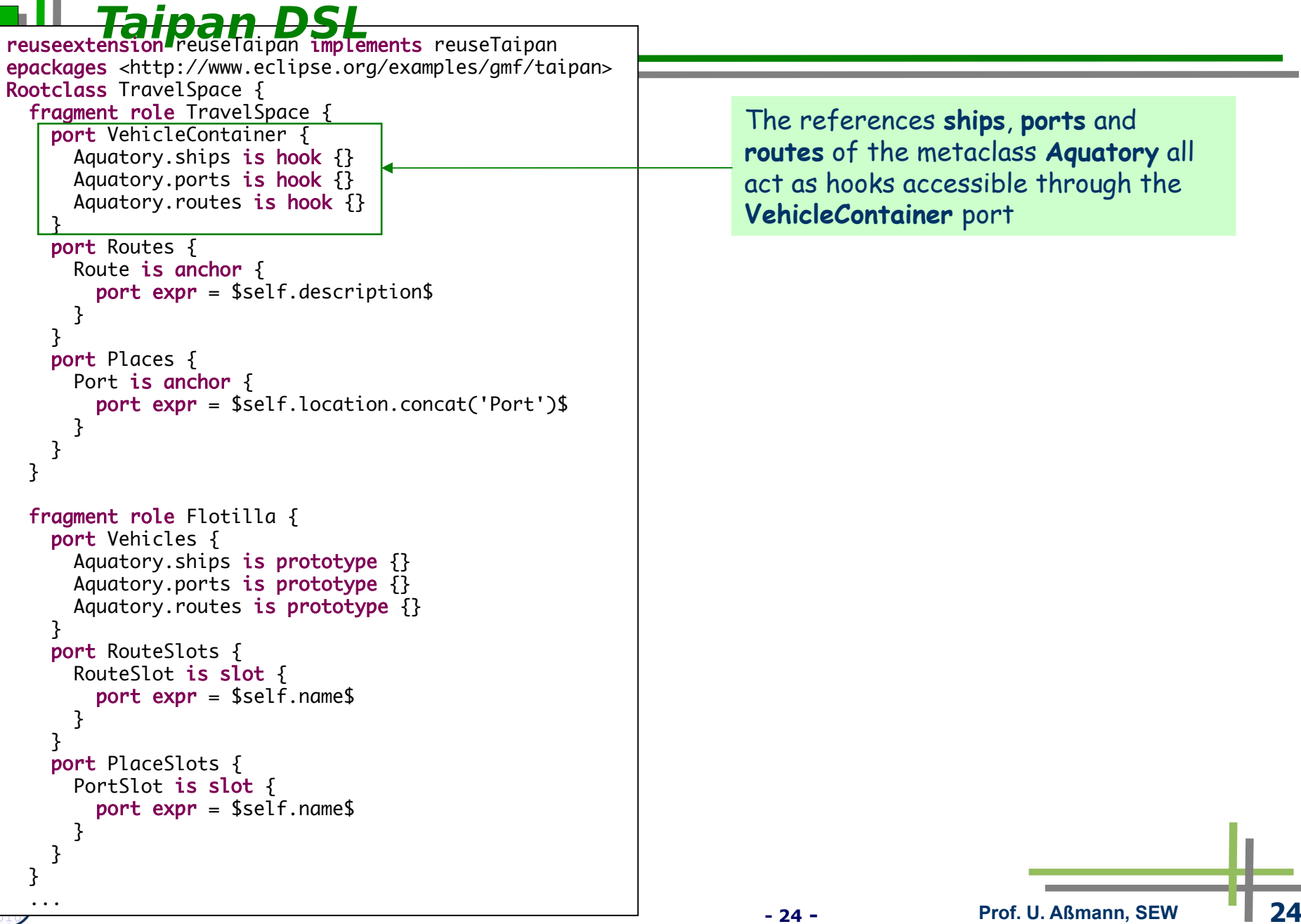

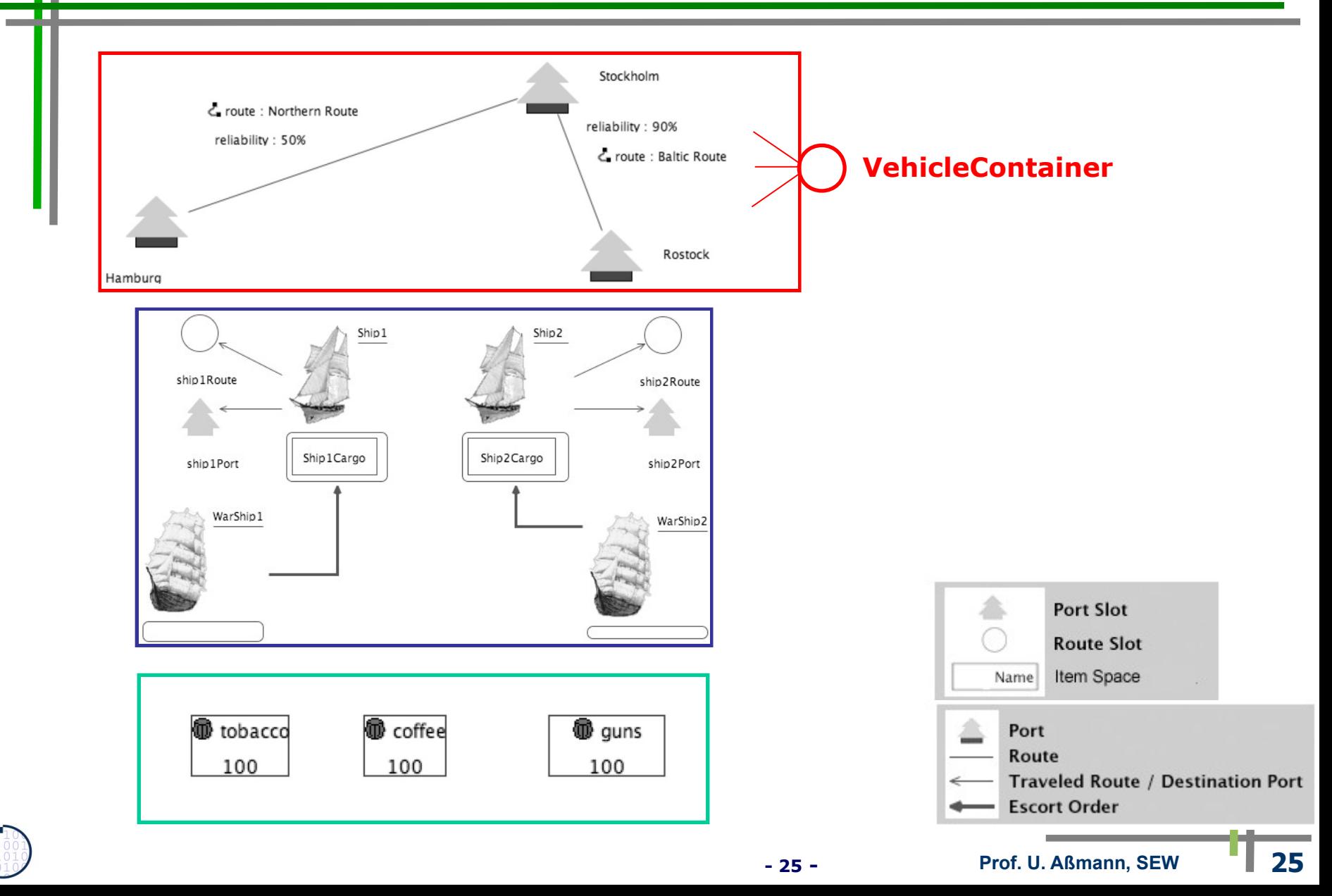

**ST** 

# **Building a DSL: Binding ReuseTaipan to**

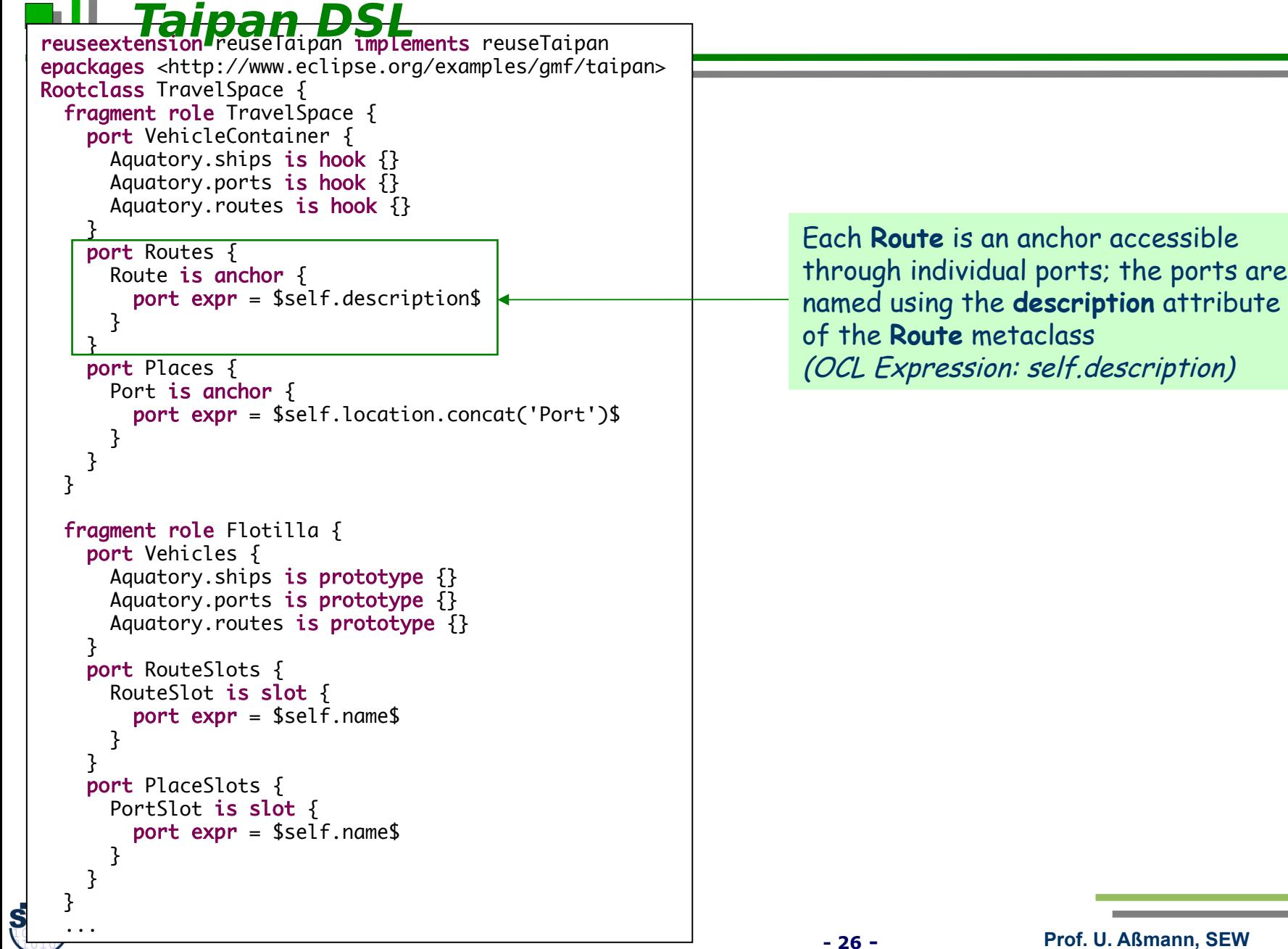

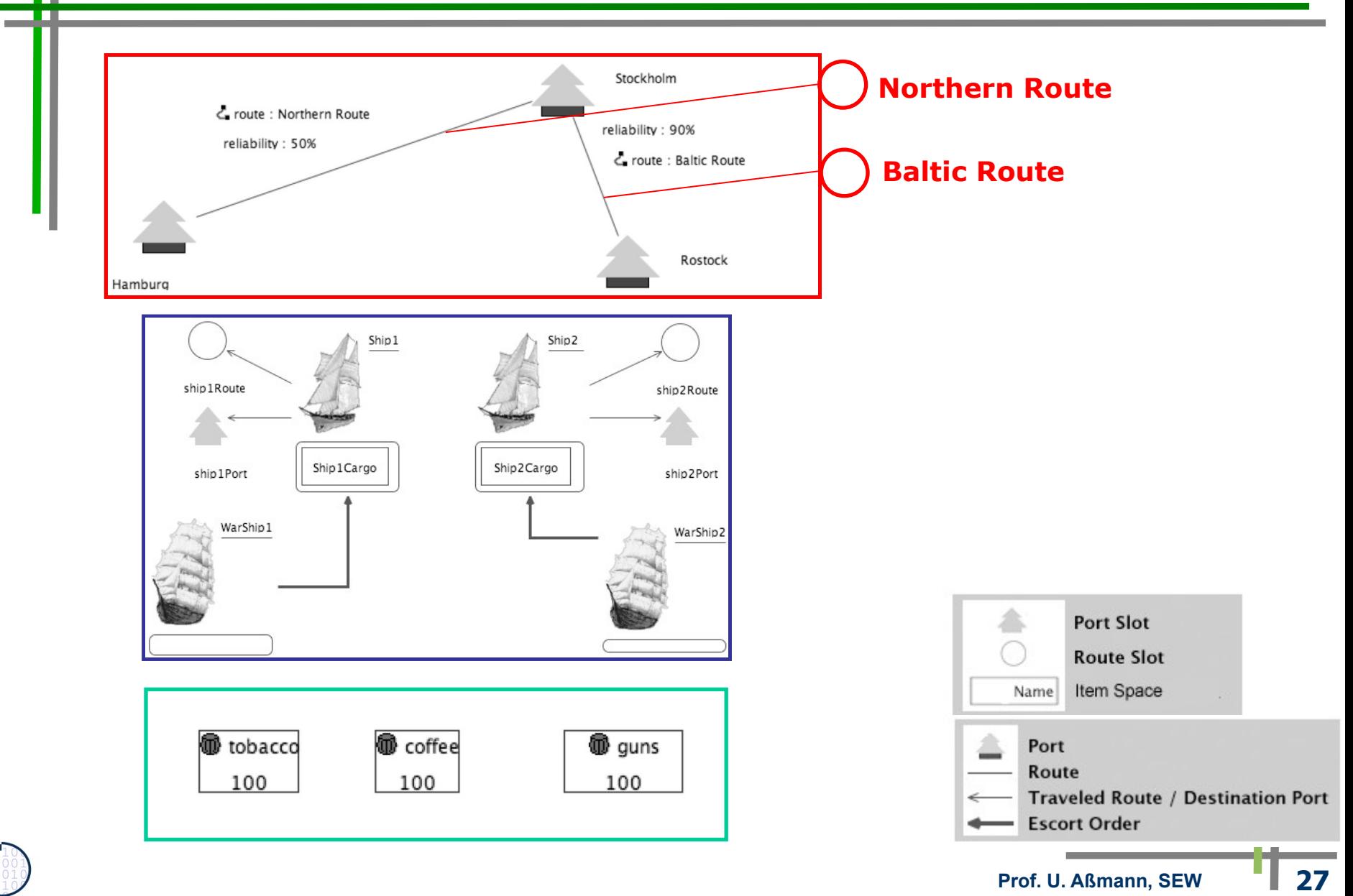

**ST** 

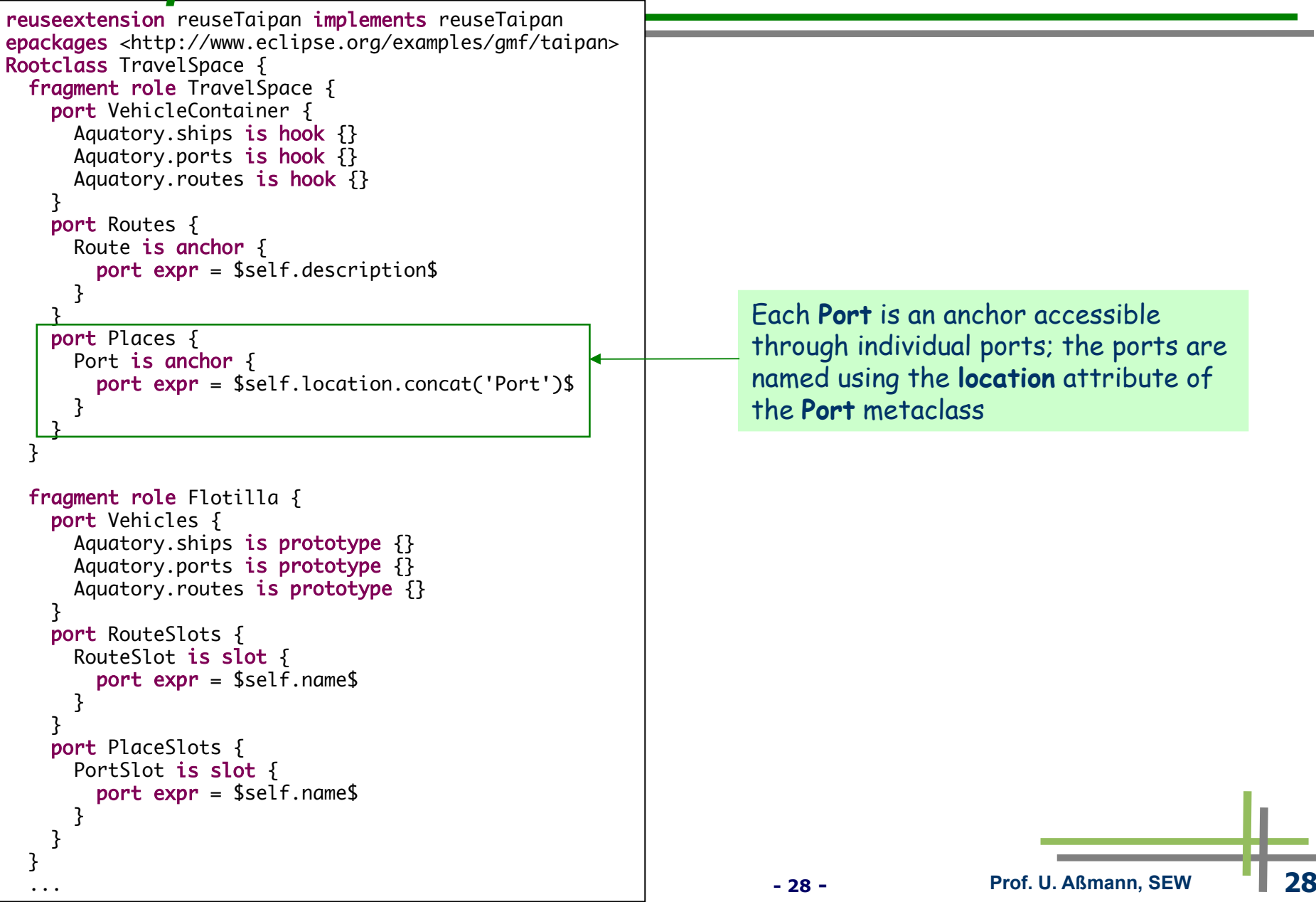

S

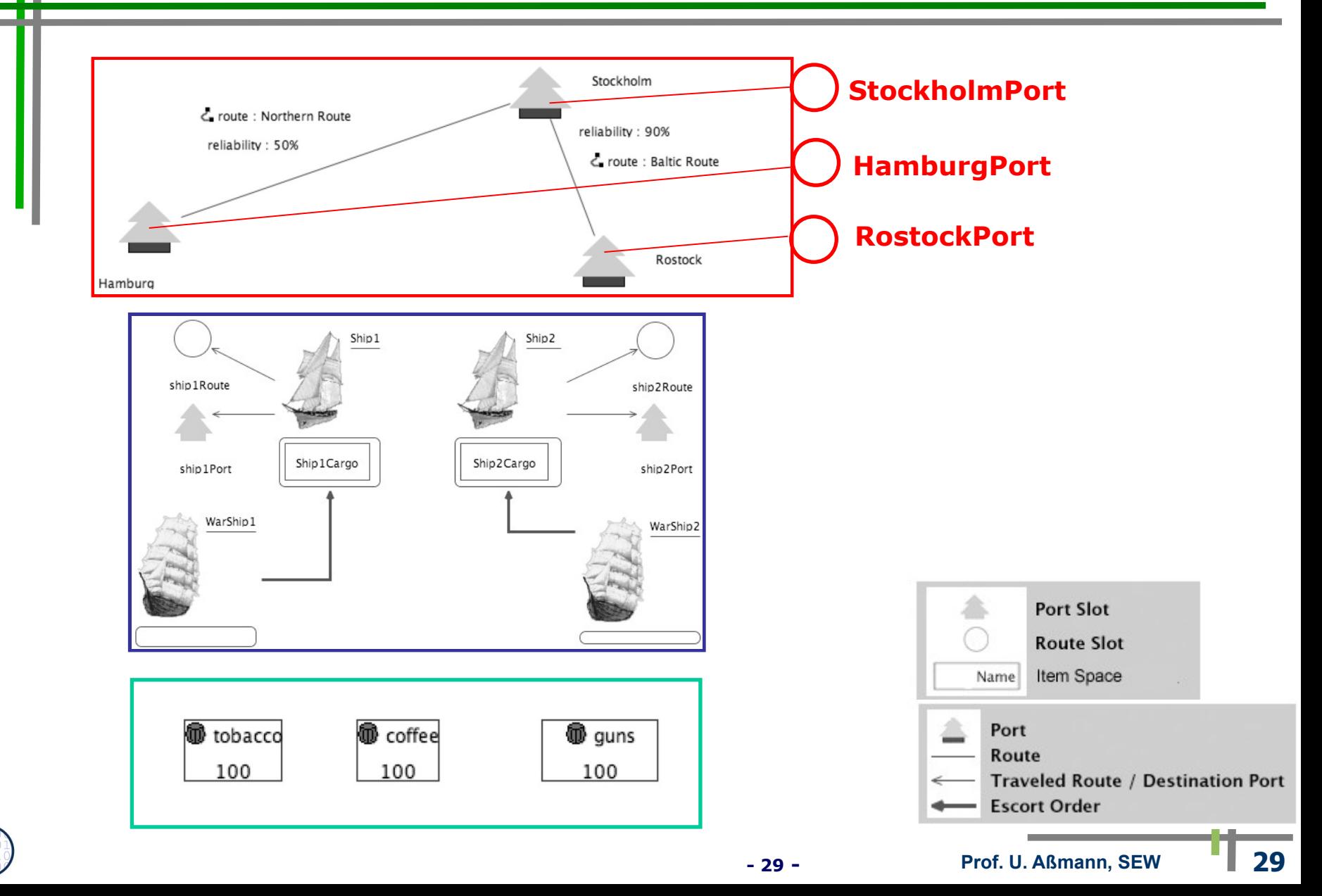

**ST** 

# **Building a DSL: Binding ReuseTaipan to**

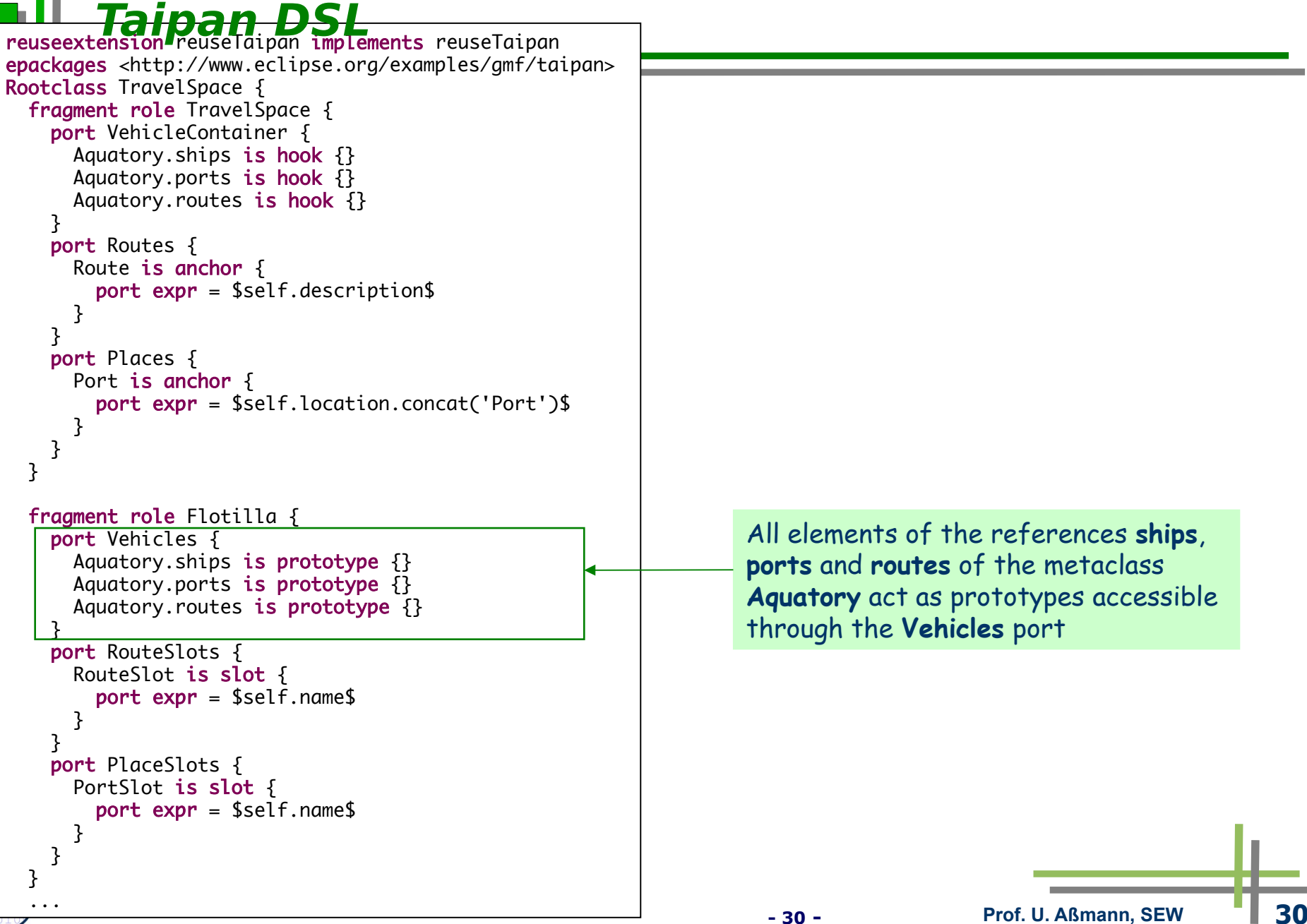

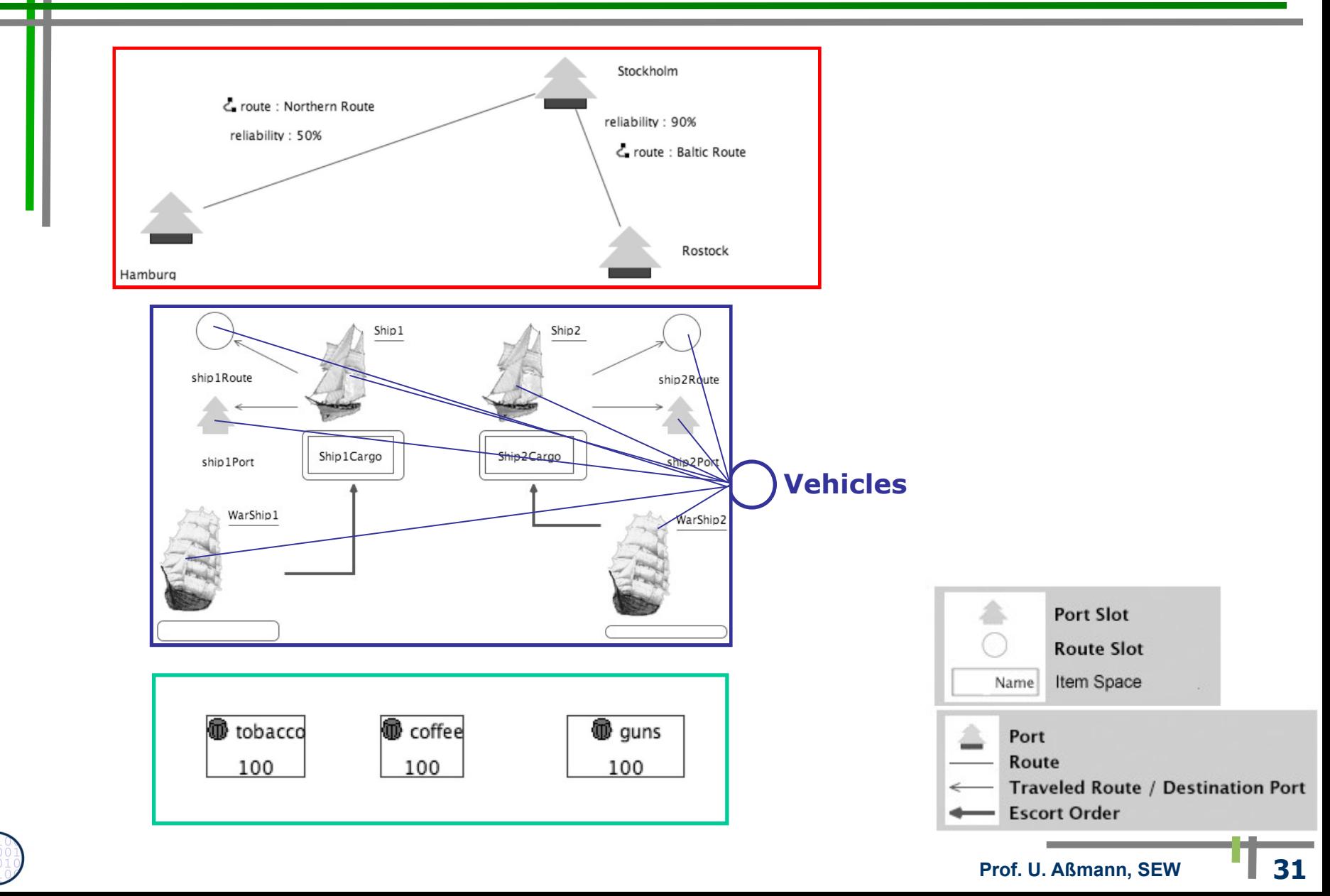

 $\overline{\mathbf{S}}$ 

S

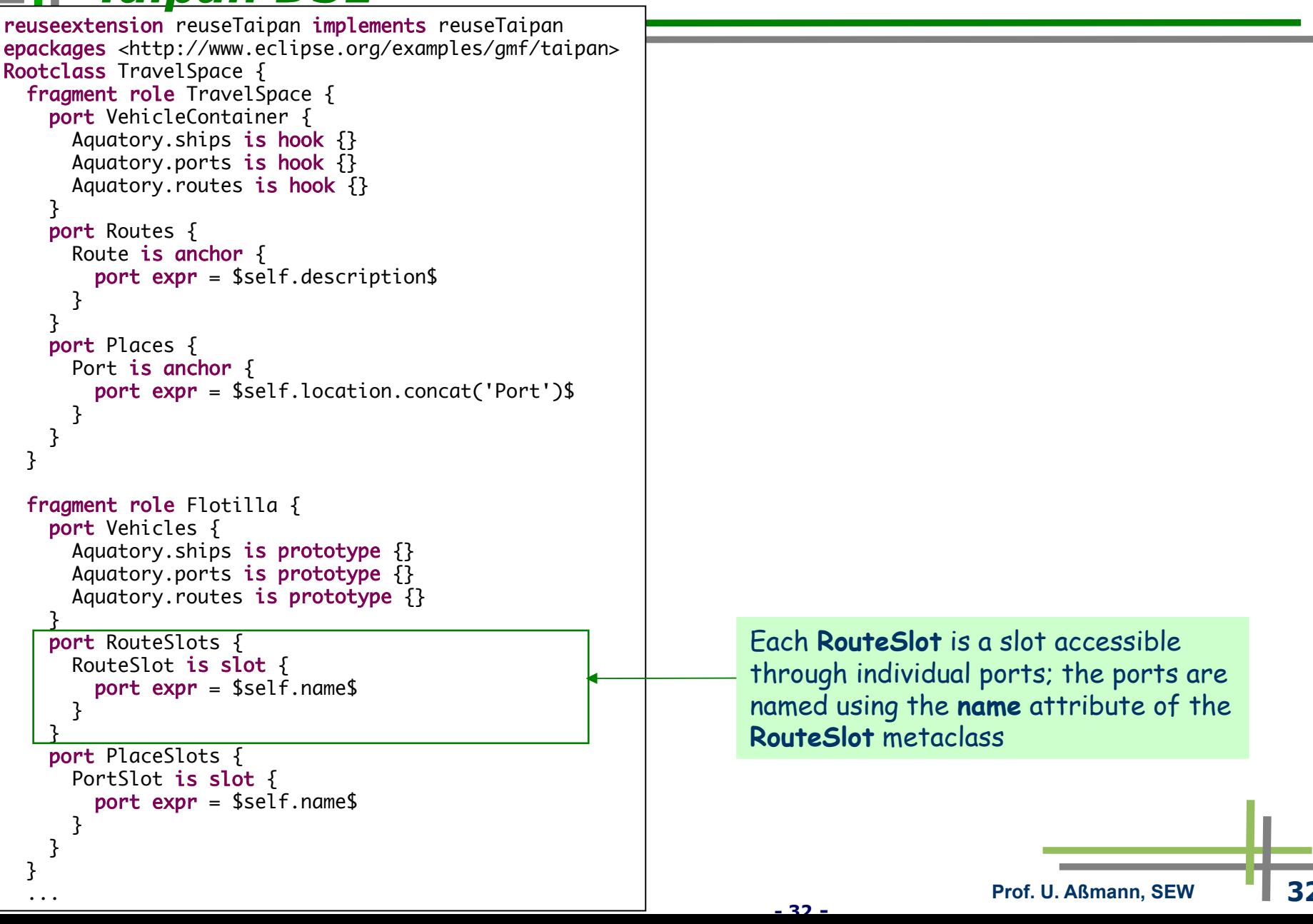

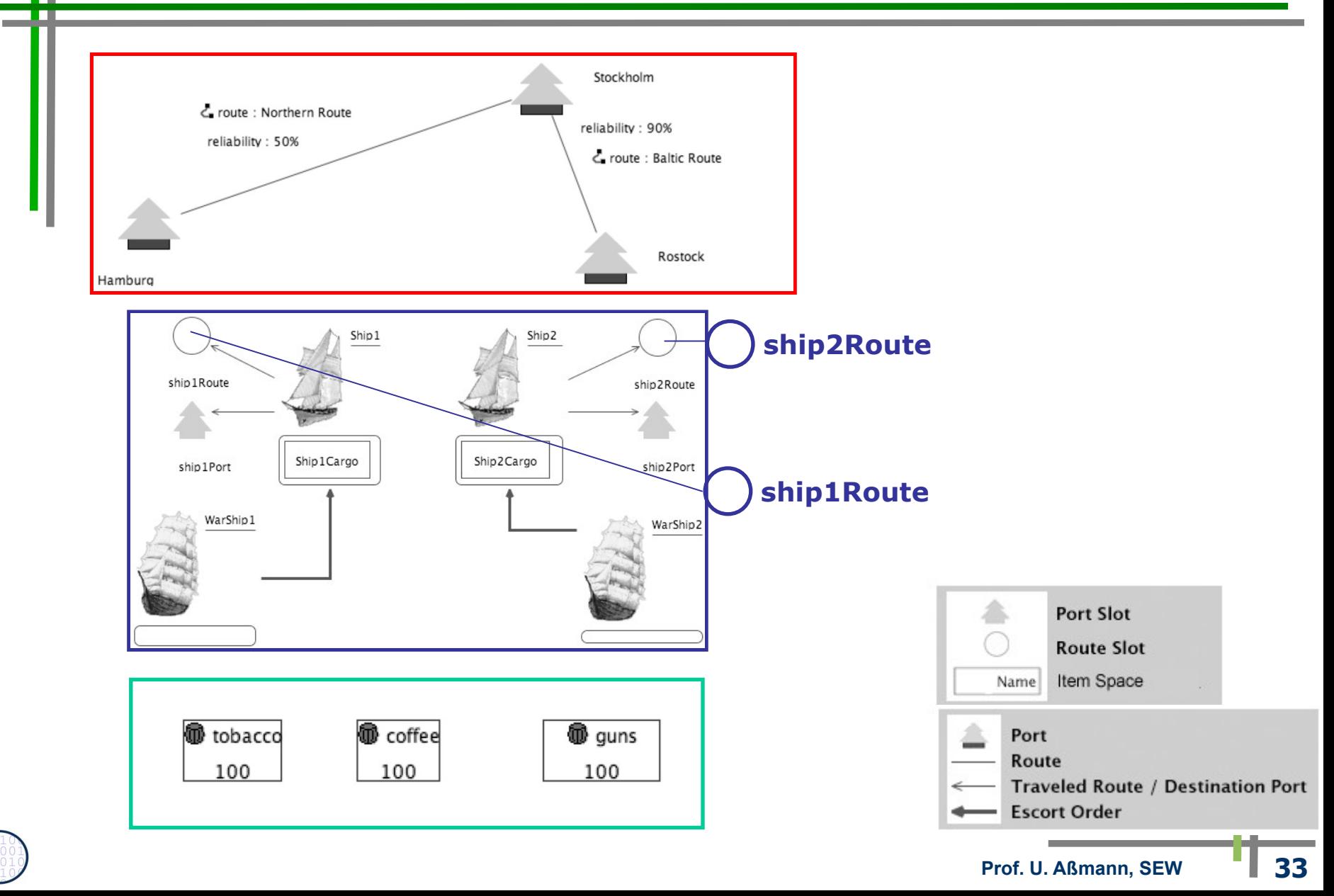

**ST** 

```
reuseextension reuseTaipan implements reuseTaipan 
epackages <http://www.eclipse.org/examples/gmf/taipan>
Rootclass TravelSpace {
   fragment role TravelSpace {
     port VehicleContainer {
       Aquatory.ships is hook {}
      Aquatory.ports is hook {}
       Aquatory.routes is hook {}
     }
     port Routes {
       Route is anchor {
         port expr = $self.description$
 }
 }
     port Places {
     Port is anchor {
         port expr = $self.location.concat('Port')$
 }
 }
 }
   fragment role Flotilla {
    port Vehicles {
       Aquatory.ships is prototype {}
       Aquatory.ports is prototype {}
       Aquatory.routes is prototype {}
     }
     port RouteSlots {
       RouteSlot is slot {
         port expr = $self.name$
 }
 }
     port PlaceSlots {
       PortSlot is slot {
         port expr = $self.name$
 }
\Box }
 ...
```
**S** 

Each **PortSlot** is a slot accessible through individual ports; the ports are named using the **name** attribute of the **RouteSlot** metaclass

**- 34 -**

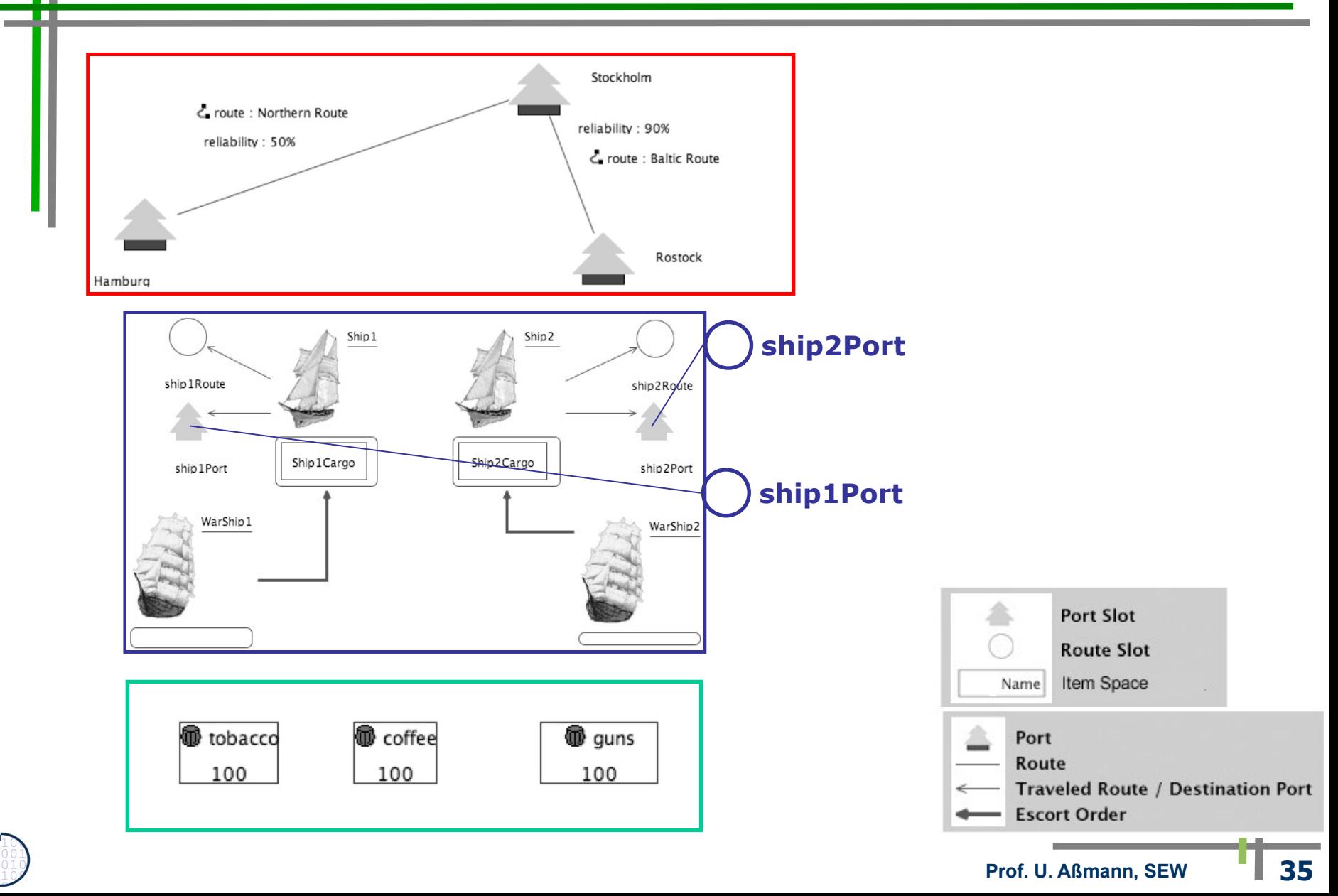

**ST** 

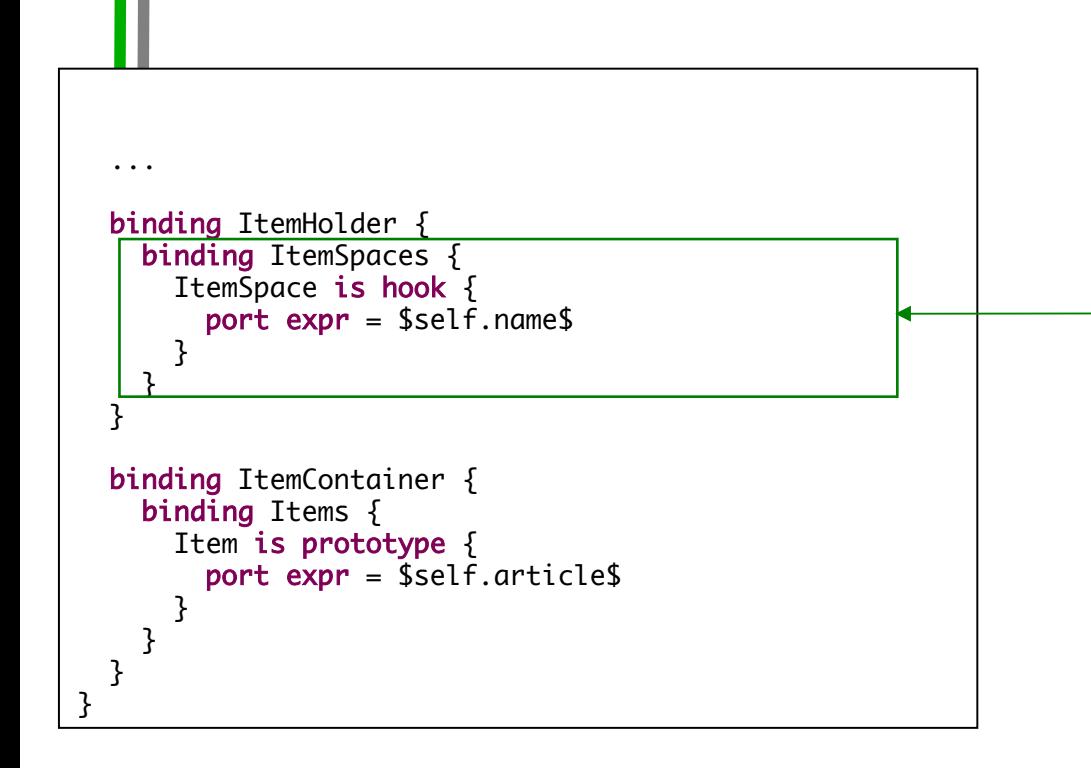

Each **ItemSpace** is a hook accessible through individual ports; the ports are named using the **name** attribute of the **ItemSpace** metaclass

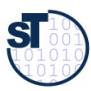

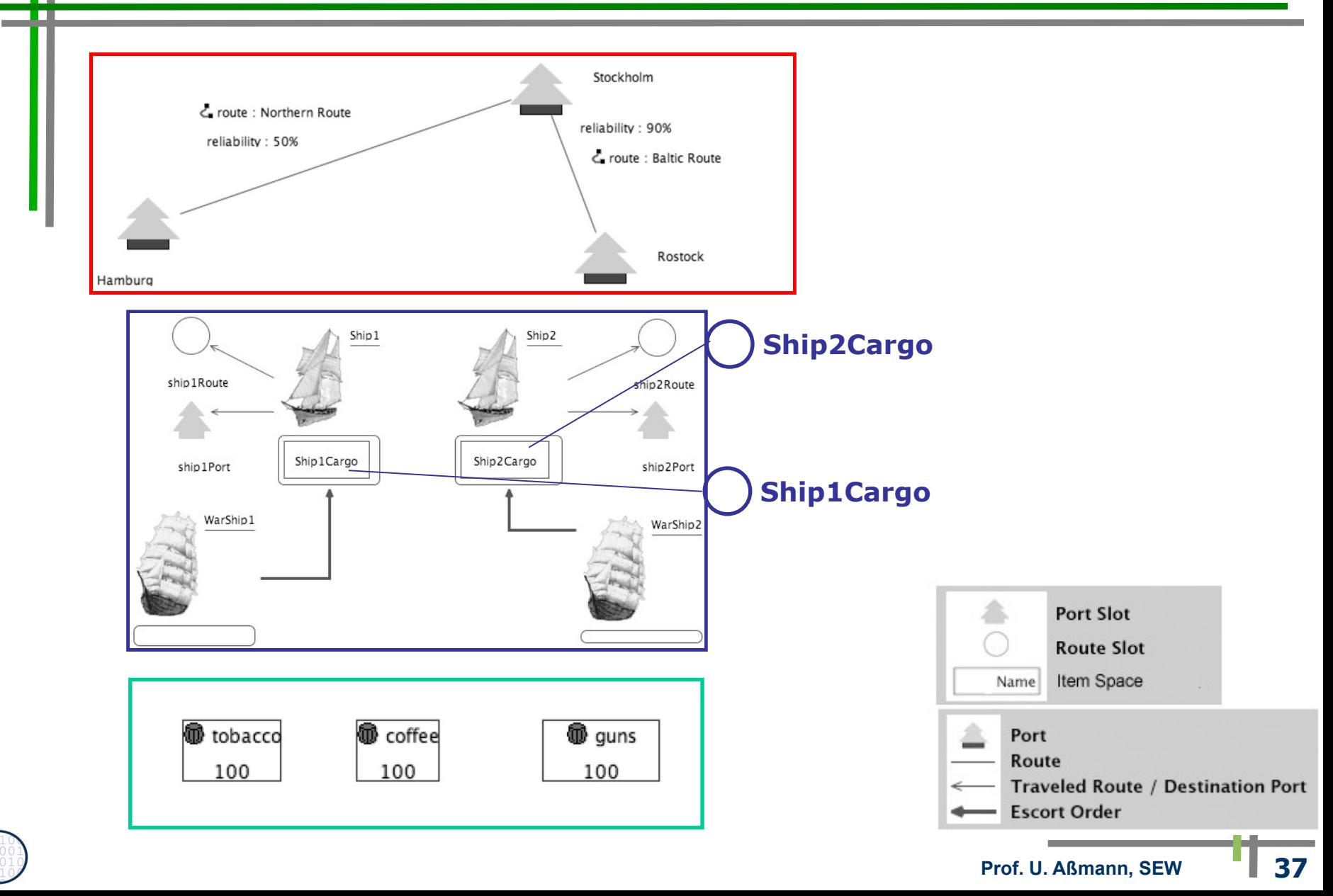

**ST** 

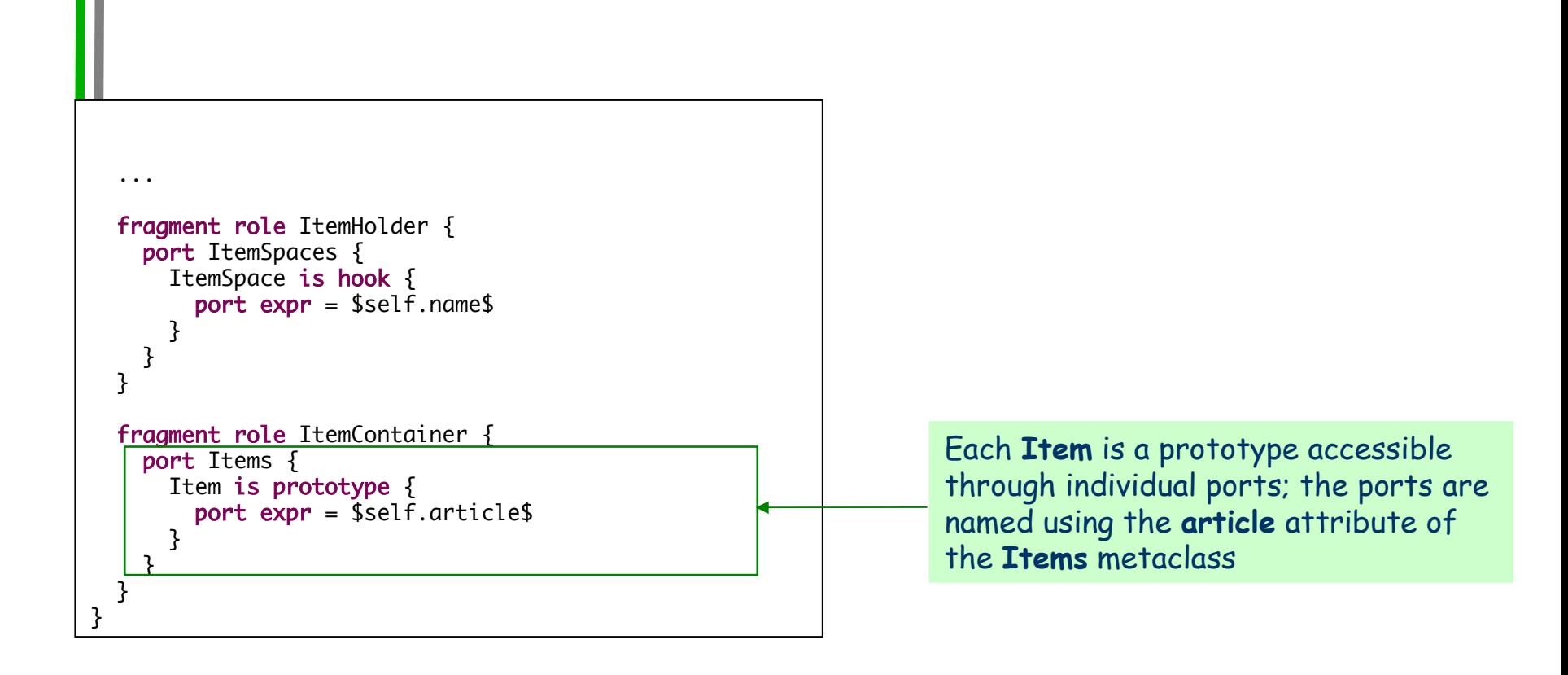

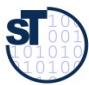

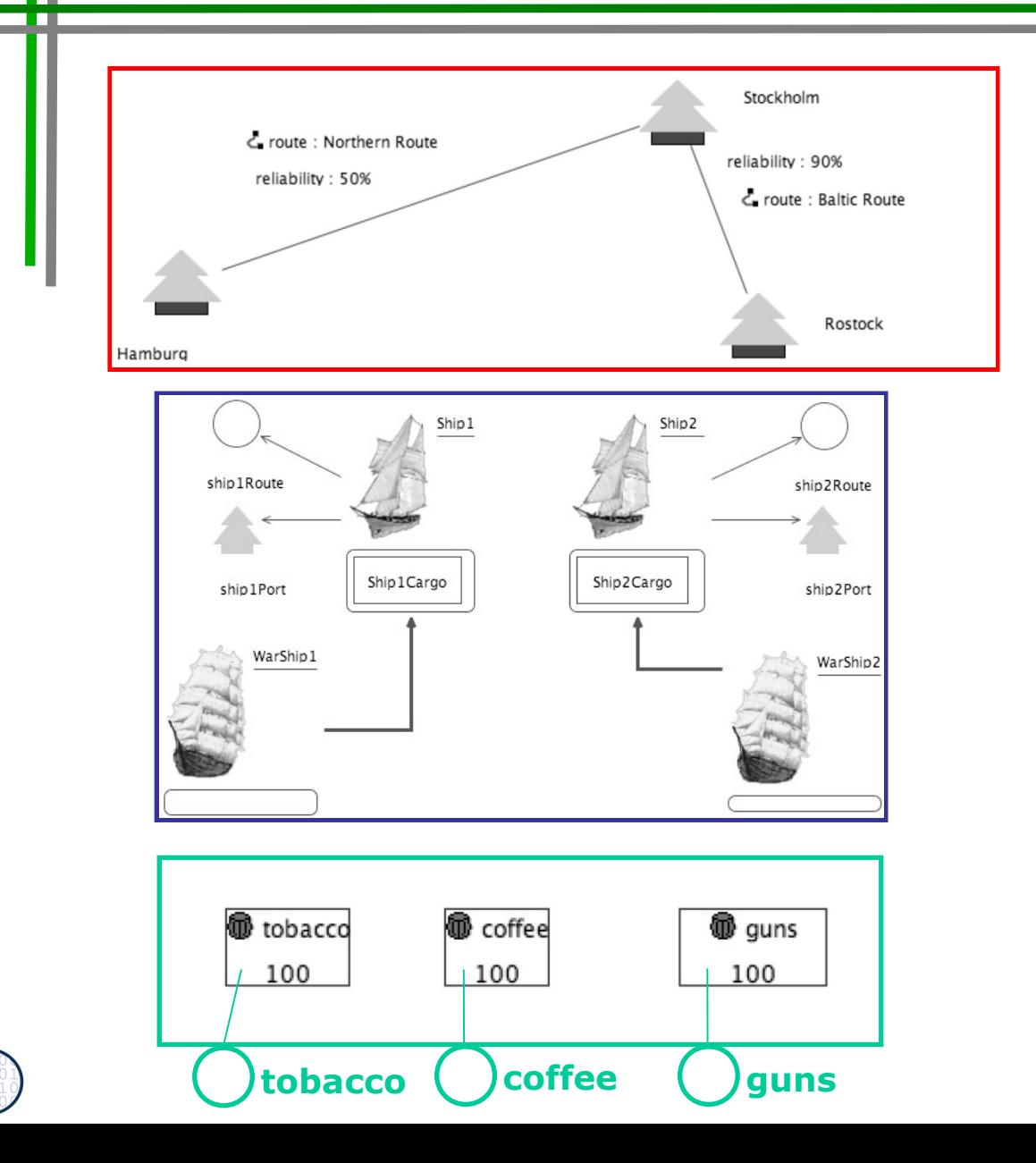

**ST** 

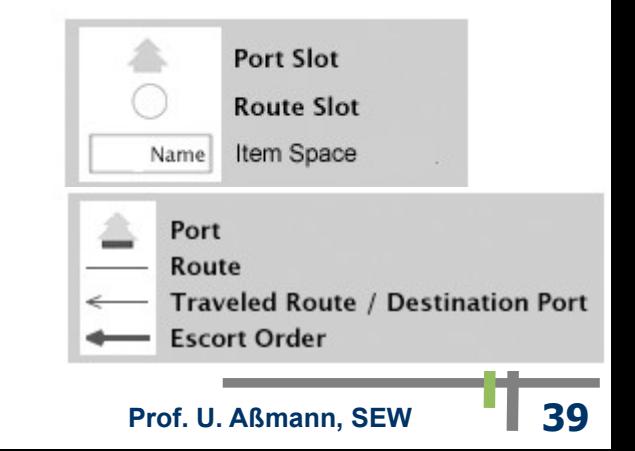

# **17.4 Using Reuseware Tooling with a DSL**

- Fragment Repository
	- Light-weight repository to manage and find reusable model fragments
	- Can instantly be used to build libraries of model fragments designed in a DSL
- ► Composition Program Editor
	- Independent of composition systems and reuse extensions
	- Can instantly be used to define compositions for the DSL
	- Layout can be customized if desired

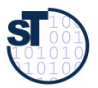

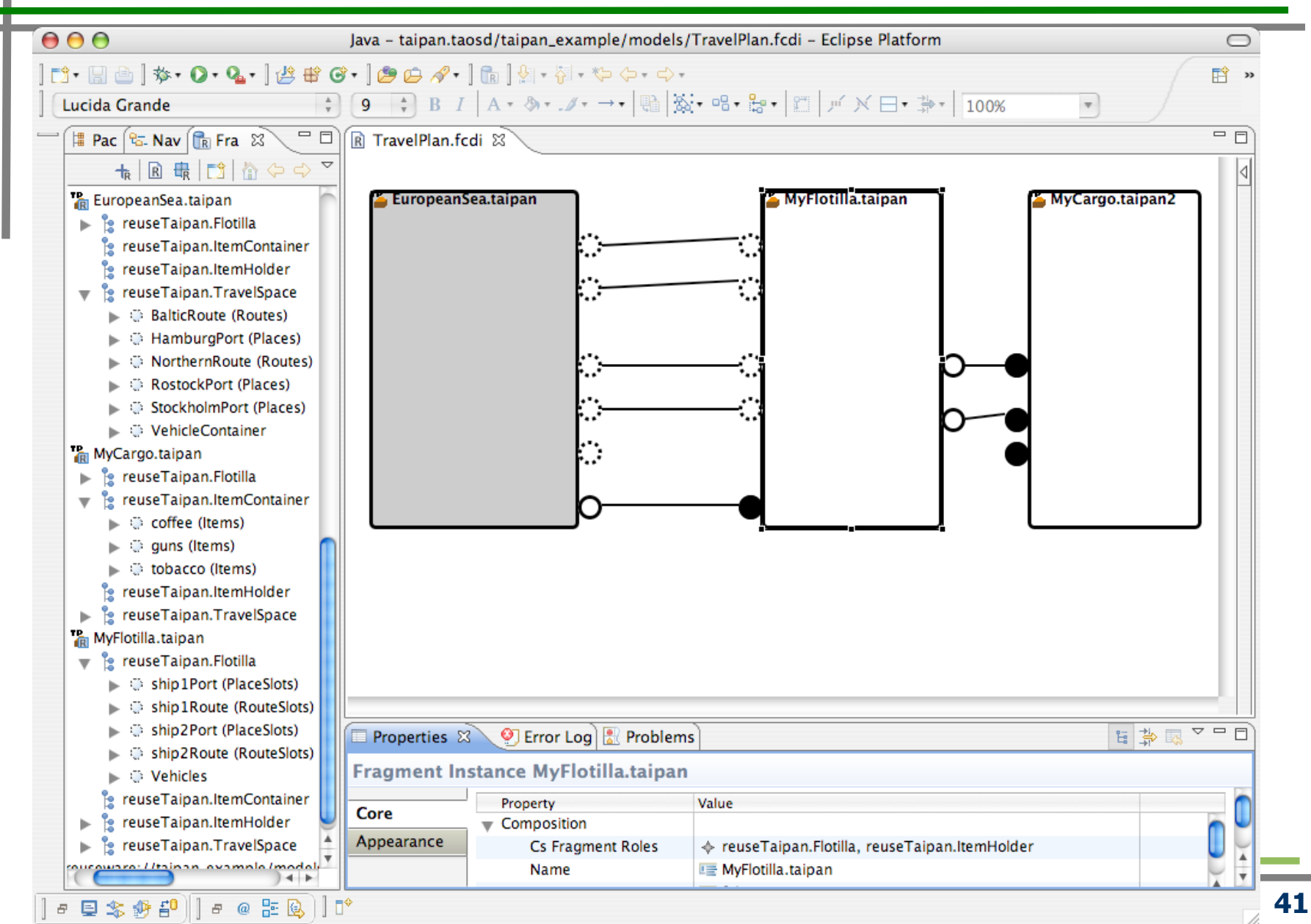

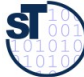

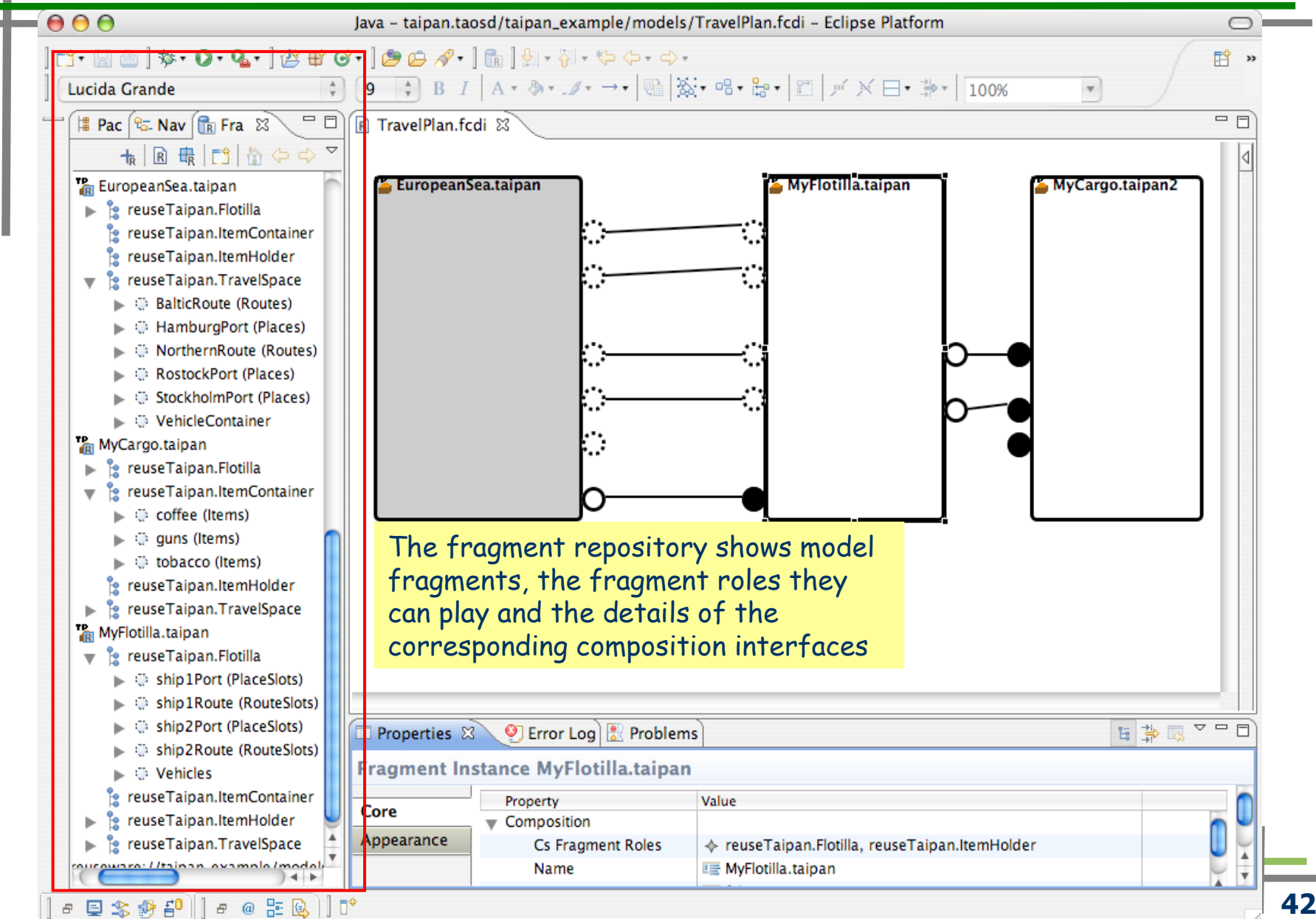

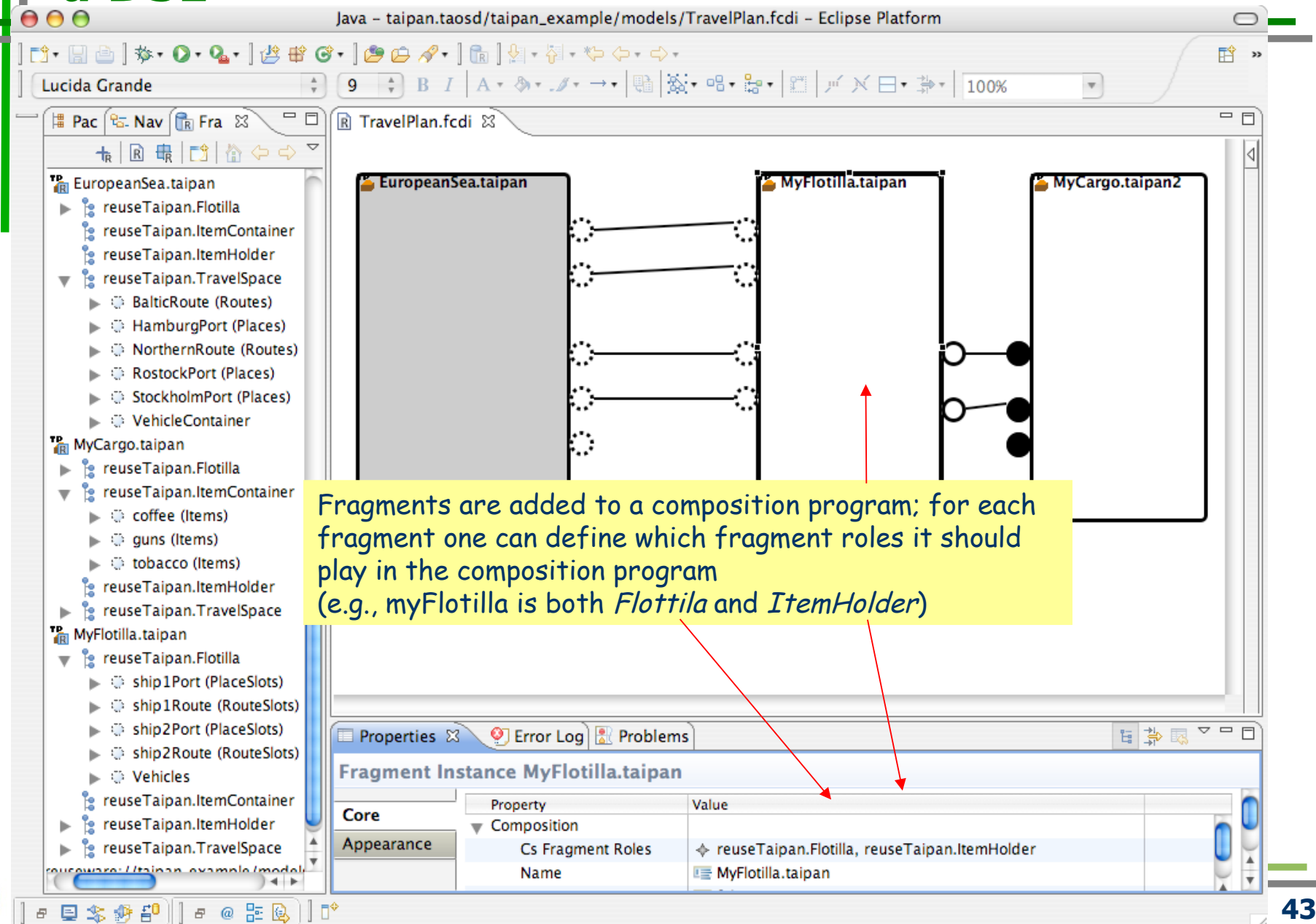

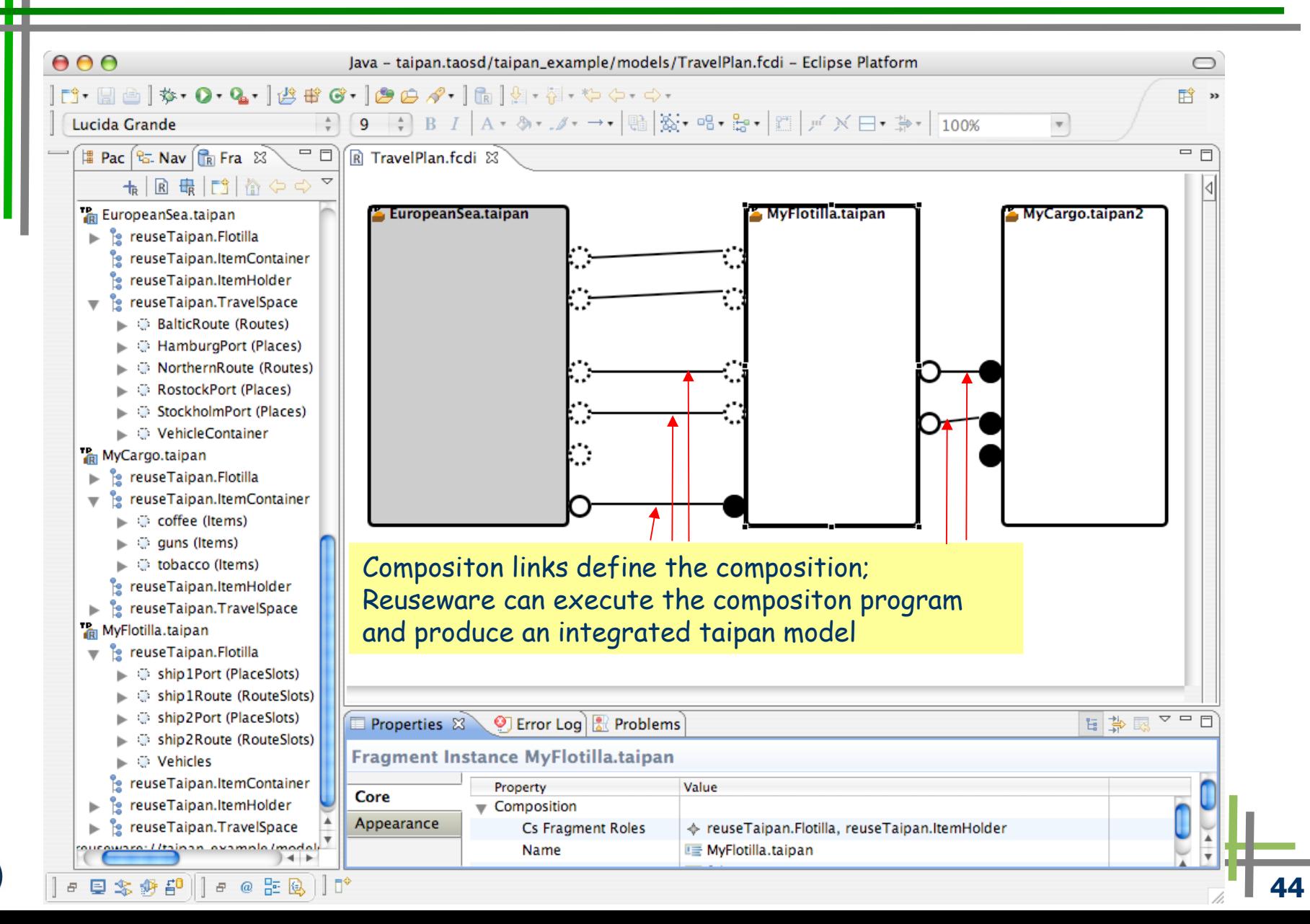

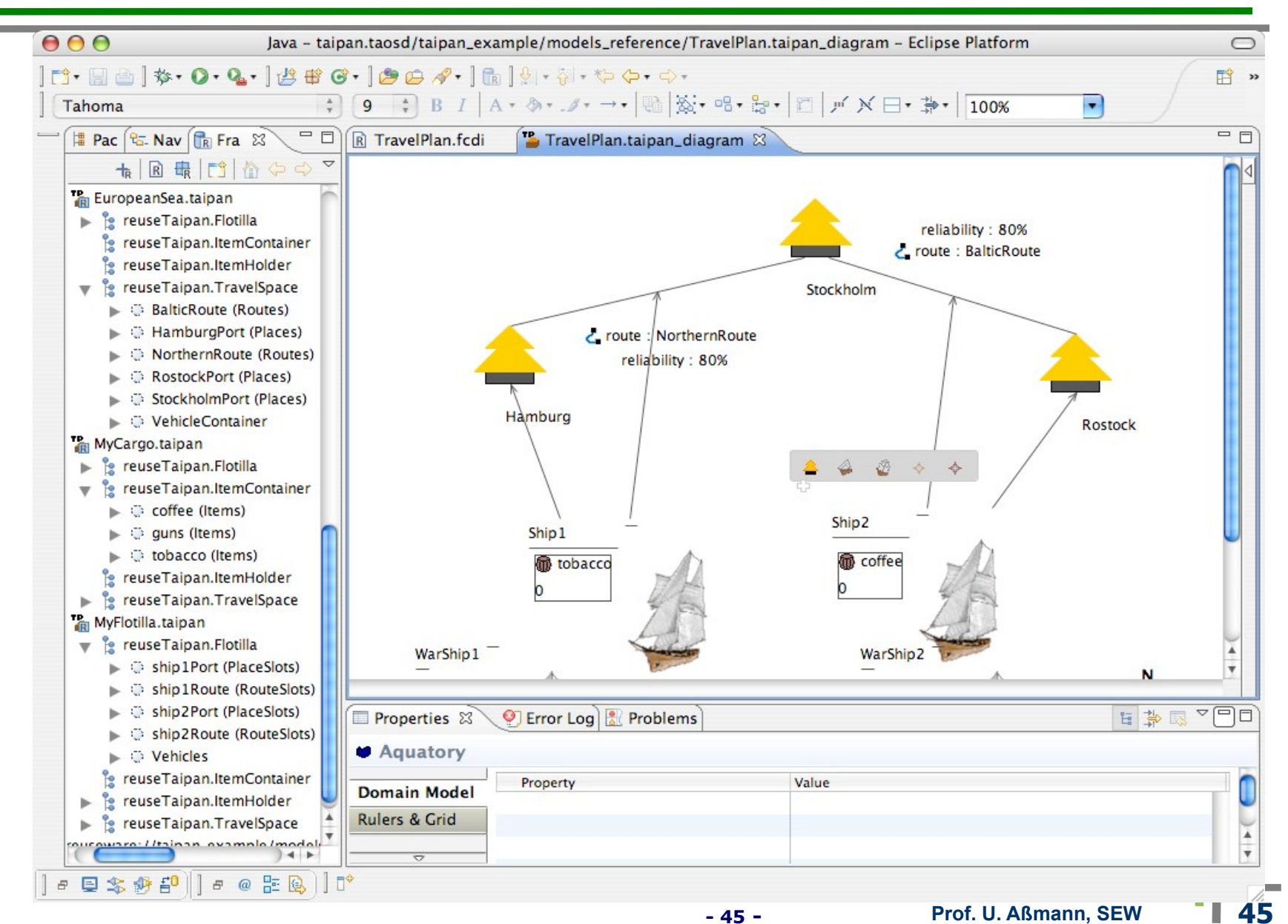

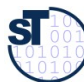

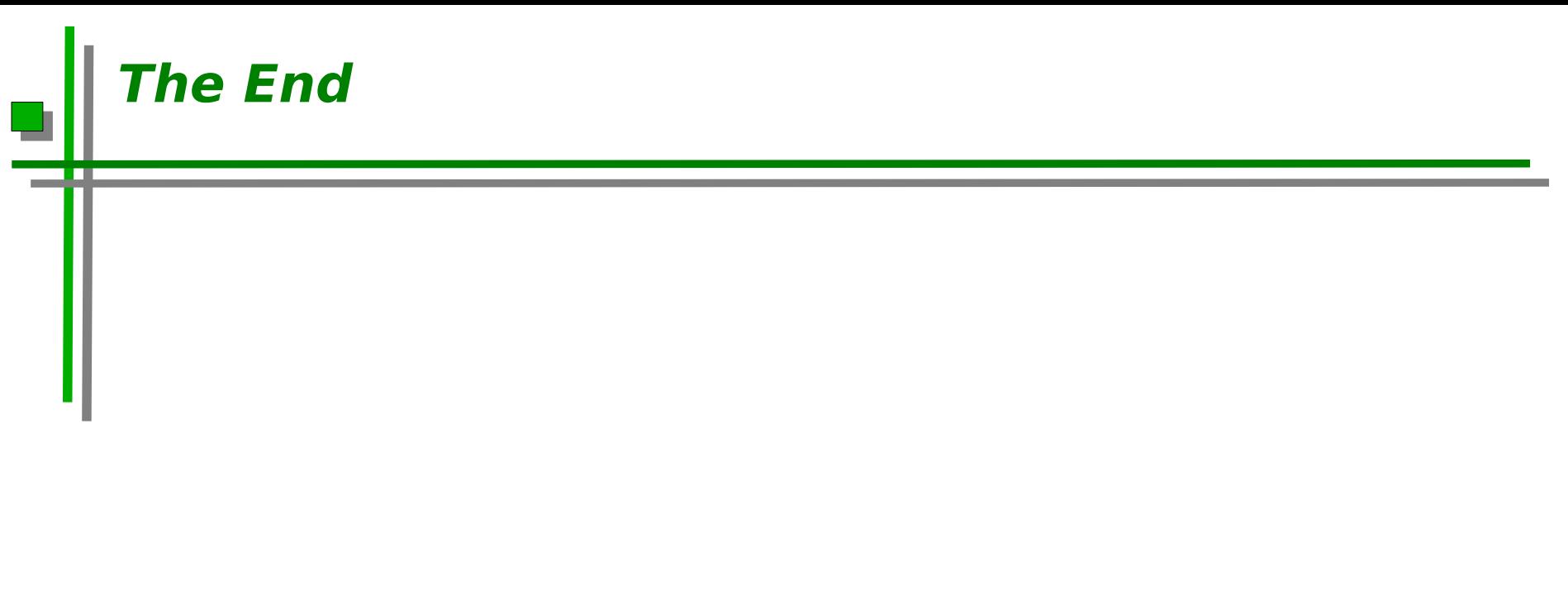

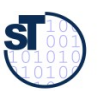

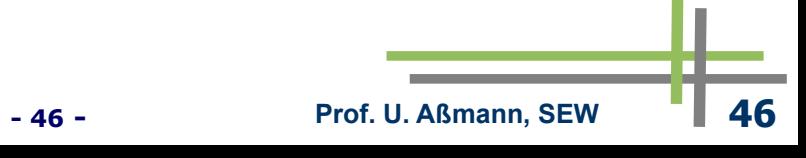